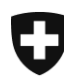

# **Inventaire fédéral des sites construits d'importance nationale à protéger en Suisse (ISOS)**

Documentation « modèle de géodonnées minimal »

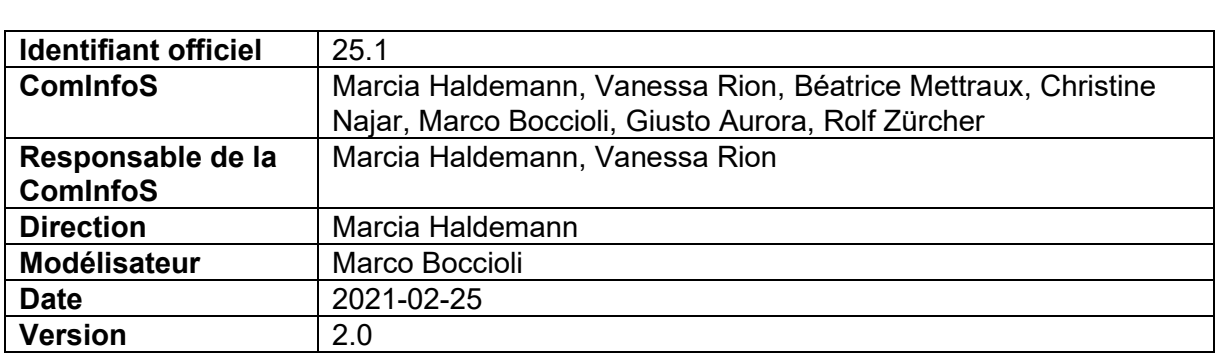

Office fédéral de la culture (OFC) Hallwylstrasse 15 CH-3003 Berne [marcia.haldemann@bak.admin.ch](mailto:marcia.haldemann@bak.admin.ch)

# **Historique des modifications**

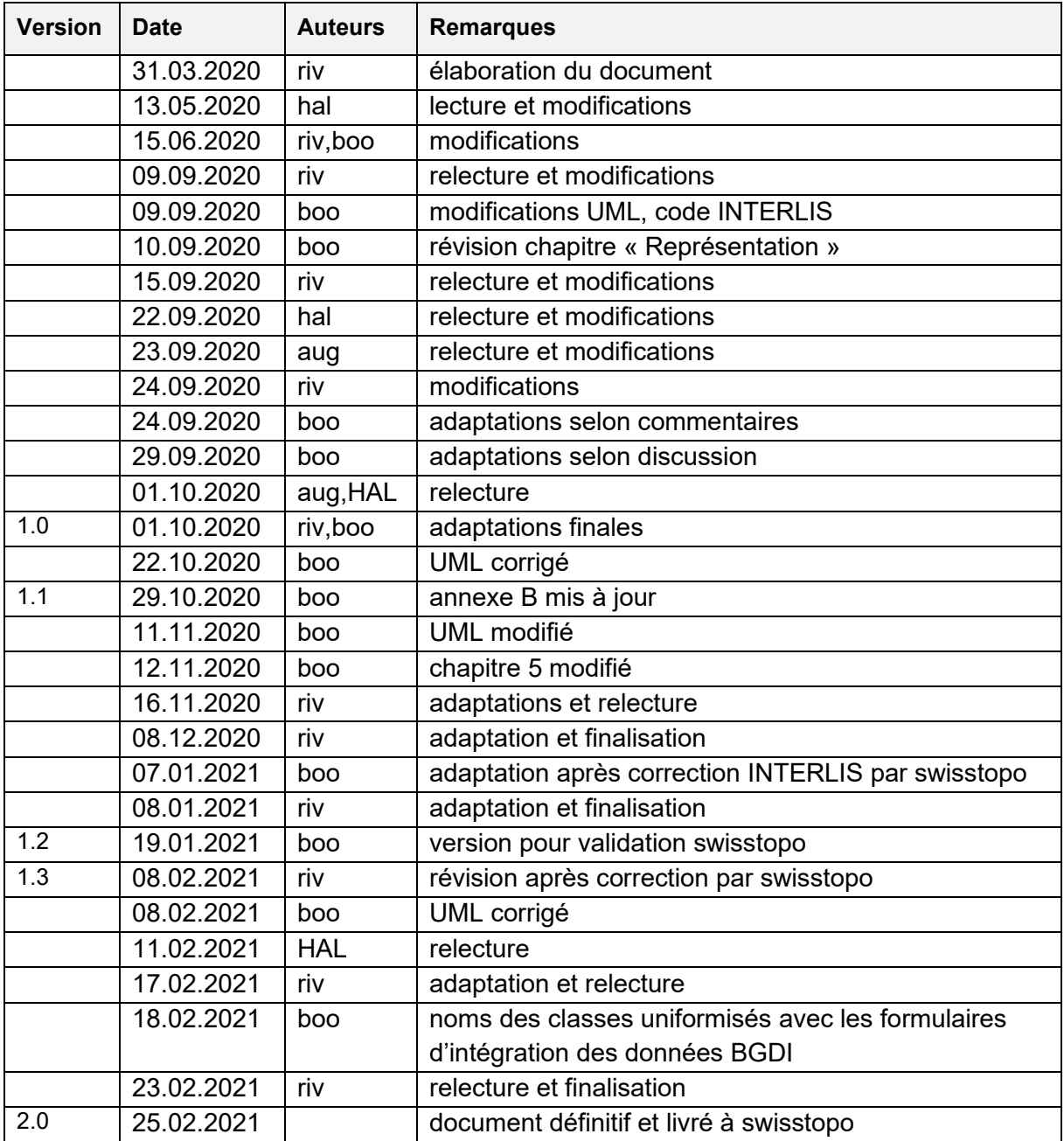

# **Table des matières**

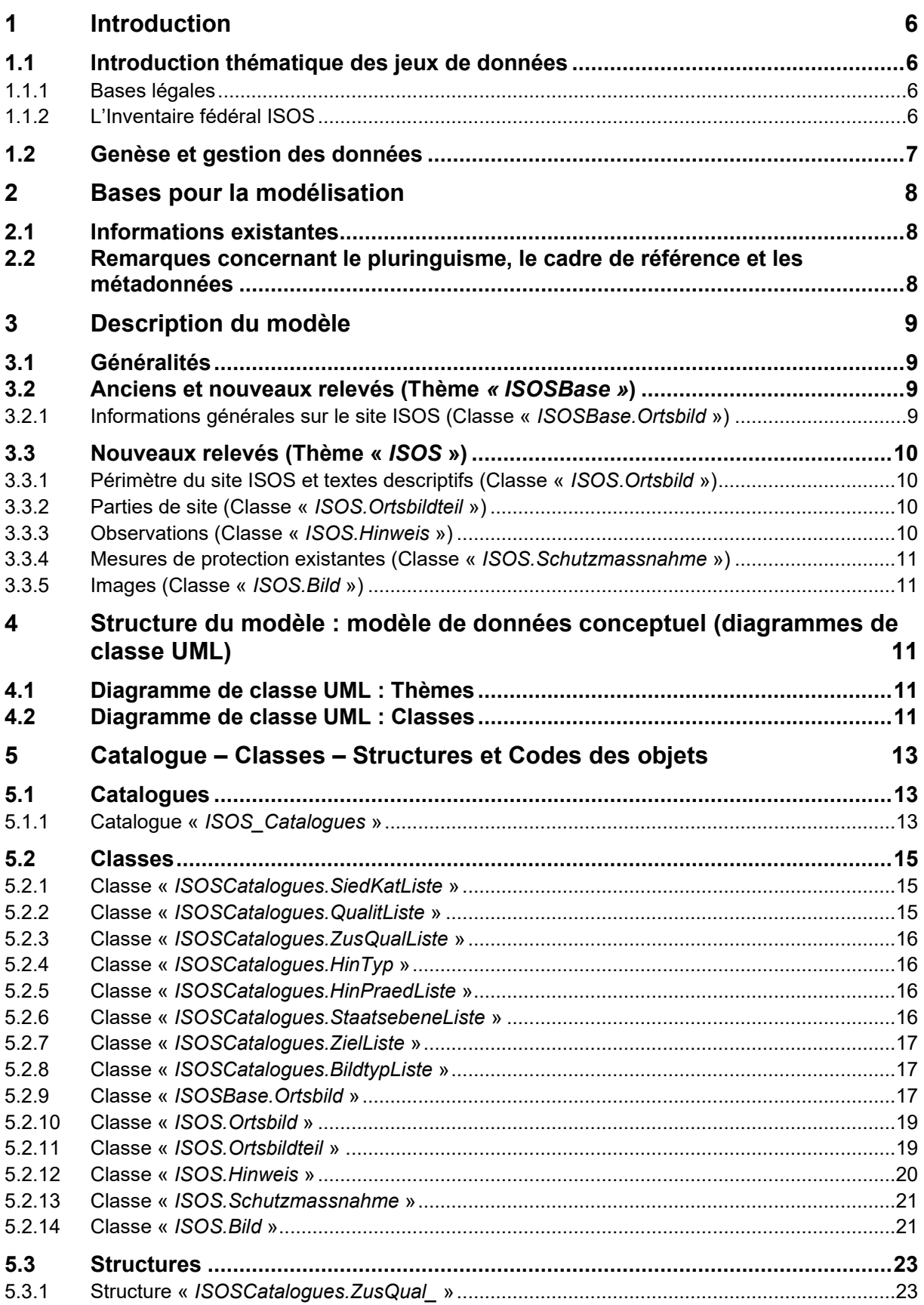

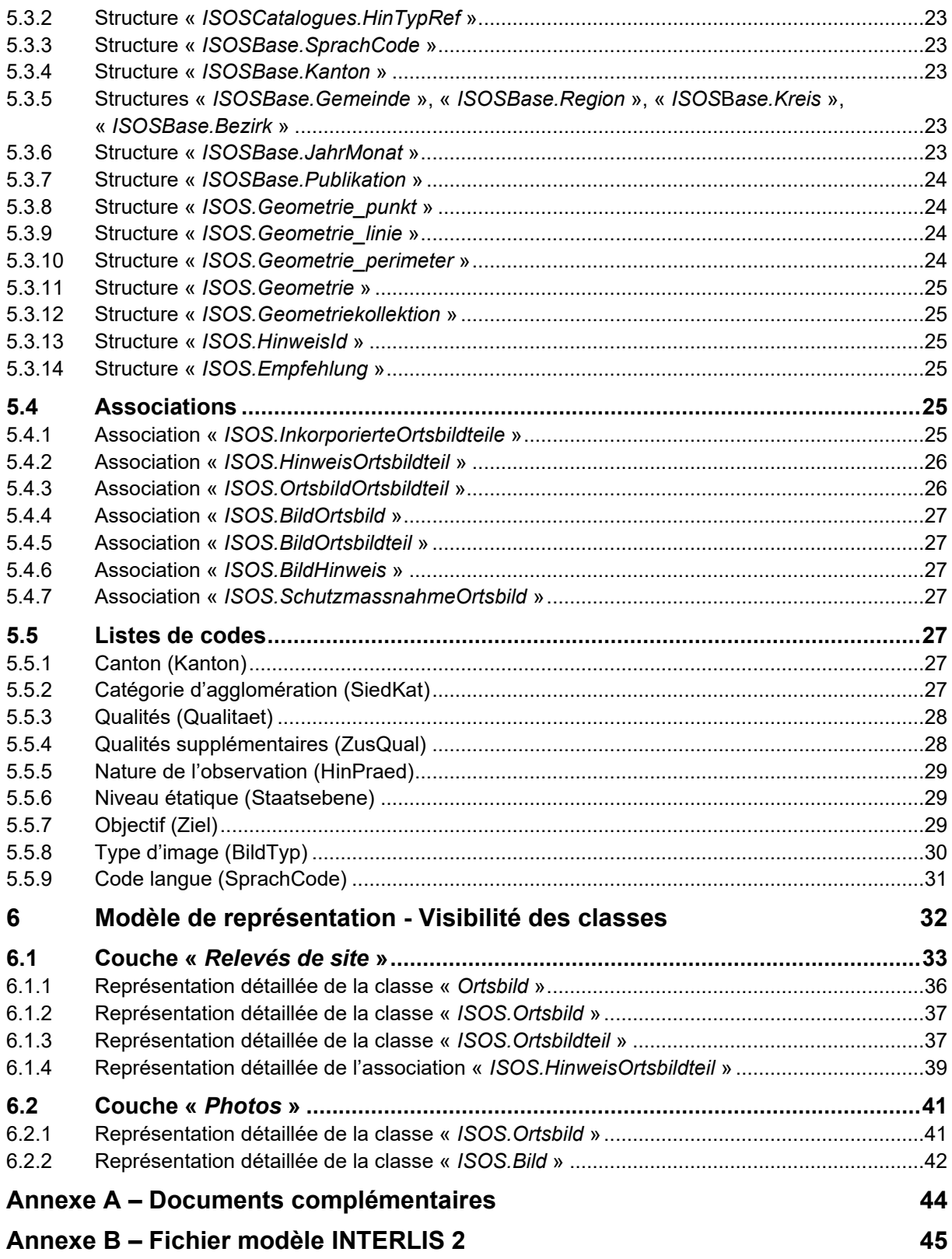

# **Abréviations**

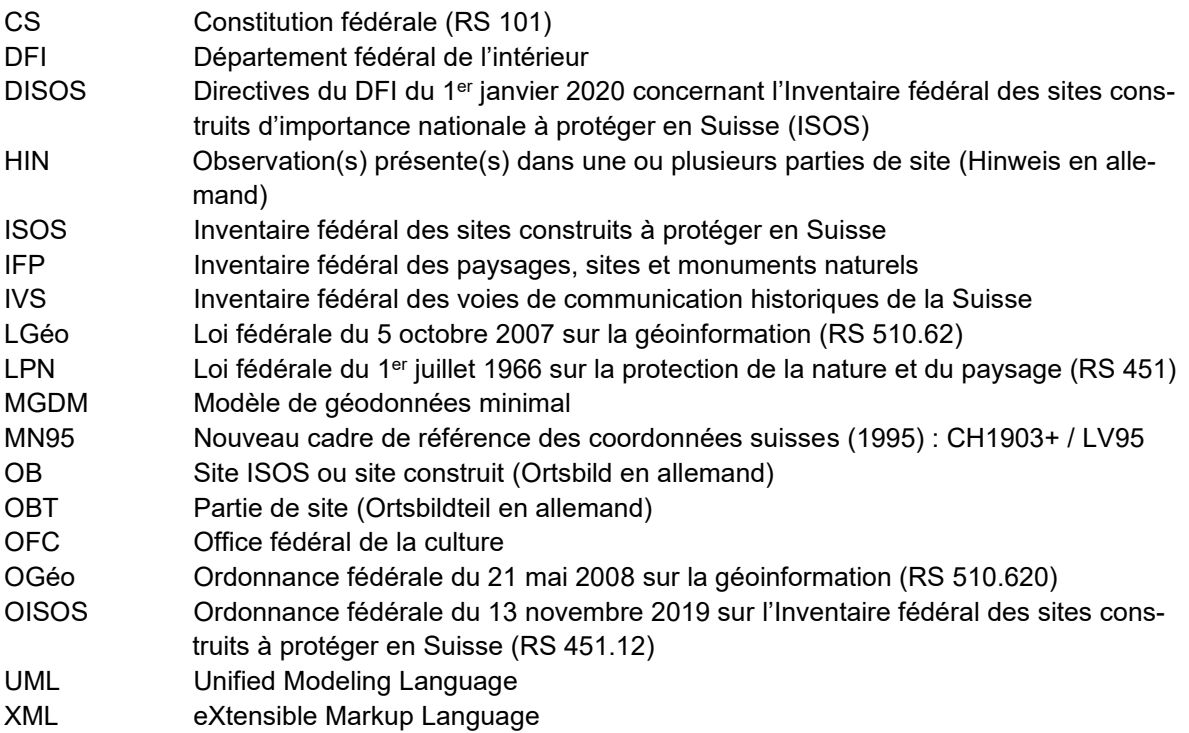

# <span id="page-5-0"></span>**1 Introduction**

La mise en application de la loi fédérale et de son ordonnance sur la géoinformation (LGéo, RS 510.62; OGéo, RS 510.620), entrées en vigueur respectivement en octobre 2007 et mai 2008, a deux objectifs principaux : harmoniser le contenu et la structure des géodonnées des domaines de compétence des services spécialisés et permettre à tous les utilisateurs d'accéder facilement et en réseau à ces données. Plus précisément, ces instructions servent d'une part à indiquer clairement aux services compétents comment mettre à disposition leurs géodonnées, tout en investissant sur le long terme. D'autre part, elles favorisent un accès simplifié des utilisateurs aux géodonnées, en leur permettant d'obtenir et d'utiliser ces données dans la Suisse entière en recourant à des géoservices. Afin de répondre à ces exigences, chaque service spécialisé de la Confédération est tenu d'élaborer un modèle de géodonnées minimal (MGDM) pour ses géodonnées de base du droit fédéral. Etant donné qu'un MGDM est une représentation de la réalité et qu'il décrit la structure et le contenu des données, la réalisation d'un MGDM ciblé garantit la longévité et la qualité du contenu généré et constitue la condition sine qua non pour que les géodonnées puissent être échangées ou complétées de façon aisée, ceci indépendamment de tout système informatique.

# <span id="page-5-1"></span>**1.1 Introduction thématique des jeux de données**

# <span id="page-5-2"></span>**1.1.1 Bases légales**

Selon l'article 78 de la Constitution fédérale (RS 101), la Confédération est tenue de prendre en compte les objectifs de la protection de la nature et du patrimoine dans l'accomplissement de ses tâches. *« Elle ménage les paysages, les physionomies des localités, les sites historiques et les monuments naturels et culturels ; elle les conserve dans leur intégralité si l'intérêt public l'exige ».* Afin de pouvoir remplir correctement ce devoir, le Conseil fédéral, conformément à l'article 5 de la loi fédérale du 1er juillet 1966 sur la protection de la nature et du patrimoine culture (LPN ; RS 451), établit après avoir pris l'avis des cantons, des inventaires d'objets d'importance nationale, notamment : (1) l'Inventaire fédéral des sites construits d'importance nationale à protéger en Suisse (ISOS), (2) l'Inventaire fédéral des paysages, sites et monuments naturels (IFP), et (3) l'Inventaire fédéral de voies de communication historiques de la Suisse (IVS).

# <span id="page-5-3"></span>**1.1.2 L'Inventaire fédéral ISOS**

L'ISOS recense les agglomérations les plus précieuses de Suisse. Il compte actuellement plus de 1200 sites, allant du hameau à la grande ville. Ces sites sont tous répertoriés dans l'annexe à l'ordonnance du 13 novembre 2019 concernant l'Inventaire fédéral des sites construits à protéger en Suisse (OISOS, RS 451.12 ; voir document [1] en Annexe A). L'inscription d'un site dans l'ISOS signale qu'il mérite spécialement d'être conservé intact ou en tout cas d'être préservé le plus possible. L'Inventaire fédéral est complété par une liste de sites d'importance régionale et locale. Pour de plus amples informations, voir [www.isos.ch.](http://www.isos.ch/)

L'originalité de l'ISOS consiste dans le fait qu'il ne recense pas des monuments individuels, mais des sites entiers. Il présente une analyse globale du tissu bâti en tenant compte des rues, des places, des jardins et autres espaces verts ainsi que du lien que ce dernier entretient avec le paysage environnant. L'importance nationale d'un site découle de ses qualités topographiques, spatiales et historico-architecturales. Peuvent en principe être inscrites à l'ISOS les agglomérations habitées en permanence qui comptent au moins dix bâtiments principaux sur la première édition de la carte Siegfried et qui figurent nommément sur la version la plus récente de la carte nationale au moment où l'inventaire est dressé.

Le recensement des sites se fait selon une méthode précise. Pour analyser et évaluer les sites, l'ISOS les découpe en différentes parties. Il existe deux types de parties de site : les parties de site qui ont une valeur propre, auxquelles est attribué un objectif de sauvegarde, et les parties de site qui ont une valeur relationnelle, appelées « parties de sites sensibles », auxquelles est attribué un objectif de traitement. La mise en œuvre de ces objectifs doit permettre de conserver intactes les qualités des sites ou en tout cas de les ménager le plus possible. En outre, l'ISOS propose également des suggestions pour une planification durable, ceci afin d'assurer la préservation du patrimoine architectural et des qualités particulières des sites.

#### Public cible de l'ISOS

L'ISOS constitue une base de décision. La Confédération doit systématiquement l'appliquer lors de l'accomplissement de ses tâches (art. 6 LPN). Les cantons et les communes sont tenues de le prendre en considération lors de l'établissement de leurs planifications respectives (art. 11 OISOS). L'ISOS est principalement destiné aux experts de la conservation des monuments et de l'aménagement du territoire.

# <span id="page-6-0"></span>**1.2 Genèse et gestion des données**

L'ISOS est élaboré par l'Office fédéral de la culture (OFC), et plus particulièrement par la section Culture du bâti. Selon l'article 5 de la LPN, l'ISOS n'est pas exhaustif ; il est régulièrement contrôlé et mis à jour. Dans la pratique, la révision de l'inventaire se fait par étapes, canton après canton. Le Conseil fédéral décide, après avoir pris l'avis des cantons, de l'inscription, de la modification ou de la suppression d'obiets.

Les travaux relatifs à l'Inventaire ISOS ont commencé en 1973 avec le développement d'une méthode appropriée au recensement de sites – la méthode ISOS (ISOS I). Ont suivi un premier recensement et une première révision de l'Inventaire. Les objets inventoriés sont documentés dans des relevés constitués de plans, de textes, de listes et d'images.

La publication des relevés ISOS s'est faite jusqu'en 1979 sous la forme de feuilles volantes, puis dès 1980 et jusqu'en 2016 sous la forme de livres. En 2007, l'entrée en vigueur de la LGéo a marqué le début d'une nouvelle ère pour l'ISOS. Un premier MGDM a été élaboré pour l'Inventaire fédéral en 2010. Ce dernier a été mis à disposition des cantons souhaitant géoréférencer leurs relevés ISOS. En outre, dès 2012, tous les relevés ISOS ont été publiés, en plus de la version livre, sous la forme de PDF téléchargeables sur le [géoportail de la Confédération.](https://map.geo.admin.ch/)

En 2016, sur la base de plusieurs travaux préparatoires et après avoir consulté différents partenaires, l'OFC a modernisé la méthode de recensement et l'a adaptée aux nouvelles possibilités techniques. Munie d'une clé de concordance avec la méthode initiale des années 1970 (ISOS I), la méthode adaptée (ISOS II) est publiée dans les directives DISOS du 1<sup>er</sup> janvier 2020 (voir document [2] en Annexe A). Dans le cadre du deuxième cycle de révision de l'Inventaire entamé en 2018, les relevés de site seront progressivement mis à disposition du public et des autorités sous forme de géodonnées vectorielles sur le [géoportail de la Confédération,](https://map.geo.admin.ch/) simplifiant et améliorant grandement l'application de l'ISOS dans la pratique. En parallèle, les PDF continueront à être publiés pour chaque site. Ces derniers auront force de droit. Les géodonnées vectorielles auront uniquement une valeur informative. Elles pourront être téléchargées via [https://data.geo.admin.ch/.](https://data.geo.admin.ch/)

La révision de l'ISOS s'effectue par étapes. Le nombre de relevés actualisés par année varie entre 20 et 40, selon la taille des sites. Les données ISOS sont mises à jour une fois par année sur le [géoportail](https://map.geo.admin.ch/)  [de la Confédération.](https://map.geo.admin.ch/) Pendant un certain temps, les relevés élaborés selon la méthode ISOS I (appelés « anciens relevés » dans ce document, uniquement disponibles sous forme de PDF) et les relevés révisés selon la méthode ISOS II (appelés « nouveaux relevés » dans ce document, disponibles sous forme de géodonnées et de PDF) coexisteront donc sur le géoportail. Une fois l'ISOS révisé dans toute la Suisse, seuls les nouveaux relevés seront disponibles.

Toutes les données produites dans le cadre de l'élaboration de l'ISOS sont la propriété intellectuelle du gouvernement fédéral (© OFC, Berne).

# <span id="page-7-0"></span>**2 Bases pour la modélisation**

<span id="page-7-1"></span>Ce chapitre présente les éléments constituant le nouveau MGDM ISOS.

# **2.1 Informations existantes**

L'OFC a établi un MDGM ISOS V1 pour les anciens relevés (méthode ISOS I). Il est disponible sur le [http://models.geo.admin.ch/BAK/replaced/.](http://models.geo.admin.ch/BAK/replaced/) Sa description détaillée est publiée sous [https://www.bak.admin.ch/bak/de/home/baukultur/isos-und-ortsbildschutz/ortsbil](https://www.bak.admin.ch/bak/de/home/baukultur/isos-und-ortsbildschutz/ortsbildaufnahmen/geodaten.html)[daufnahmen/geodaten.html.](https://www.bak.admin.ch/bak/de/home/baukultur/isos-und-ortsbildschutz/ortsbildaufnahmen/geodaten.html) Les métadonnées de ce MGDM V1 (méthode ISOS I) y sont également toujours disponibles. Toutefois, la Confédération n'a jamais élaboré de géodonnées selon ce modèle.

Le MGDM ISOS décrit dans le présent document (MGDM ISOS V2) vaut pour la publication des relevés ISOS dès le 1er mai 2021 (présentée sous la forme de deux couches sur le géoportail de la Confédération : couches *Photos* et *Relevés de site*). Il a été modélisé par l'OFC. Il décrit précisément l'ensemble des données relatives à l'ISOS (anciens et nouveaux relevés, élaborés respectivement avec les méthodes ISOS I et ISOS II) et leurs métadonnées respectives. Par là-même, il est d'une importance capitale pour la publication de l'ISOS.

Ce document présente une description technique du modèle de données ISOS. Les objets et leurs attributs, mais aussi les dépendances entre objets/attributs y sont définis.

Ce MGDM, établi selon le format INTERLIS 2, est conforme aux directives de la LGéo et de l'OGéo. Il suit également les exigences minimales de l'organe de coordination de la géoinformation au niveau fédéral (GCS), présentées dans un document publié à l'intention des services spécialisés de la Confédération : *Recommandations générales portant sur la méthode de définition des « modèles de géodonnées minimaux »* (voir document [3] en Annexe A). De plus, il a été élaboré en suivant les spécificités présentées dans un autre document de l'organe GCS présentant une description des *Modules de base pour les « modèles de géodonnées minimaux »* (CHBase), notamment en ce qui concerne les géométries, les catalogues et le plurilinguisme (voir document [4] en Annexe A).

# <span id="page-7-2"></span>**2.2 Remarques concernant le pluringuisme, le cadre de référence et les métadonnées**

Les relevés ISOS sont rédigés et mis en vigueur dans une des langues suivantes : français, allemand ou italien. Plus précisément, les relevés des sites ISOS francophones sont élaborés et mis en vigueur en français, les relevés des sites ISOS italophones en italien, et les relevés des sites ISOS germanophones ou romanches en allemand. Seuls deux sites ISOS bilingues (Biel/Bienne et Taubenlochschlucht/Gorges de la Suze) sont pour l'instant disponibles en version PDF allemande et française. Dans le cadre de la révision de l'ISOS, il est prévu de renoncer à ces variantes et de n'élaborer plus qu'un seul relevé dans la langue parlée majoritairement dans la région.

Attention : la langue de l'attribut « *siedlungskategorie* » (voir sous [5.2.9\)](#page-16-2) dépend de celle qui prévaut majoritairement dans le site ISOS (la langue parlée dans le site est représentée par l'attribut « *gesprochene\_sprache* », voir sous [5.2.9](#page-16-2) ; « Liste « *SprachCode* », voir sous [5.5.9\)](#page-30-0). La valeur de cet attribut est en français pour les sites ISOS francophones, en italien pour les sites ISOS italophones, en allemand pour les sites ISOS germanophones et en romanche pour les sites ISOS romanches.

Le MGDM a été élaboré en tenant compte du cadre de référence actuel, MN95 (CH1903+ / LV95).

Les métadonnées qui décrivent les géodonnées de l'ISOS ne font pas partie de ce modèle minimal. Elles sont disponibles dans l'application [https://www.geocat.ch.](https://www.geocat.ch/)

# <span id="page-8-0"></span>**3 Description du modèle**

La révision de l'Inventaire ISOS ayant lieu canton par canton, les anciens relevés et les nouveaux relevés coexisteront sur le géoportail de la Confédération jusqu'à l'achèvement de la révision. Le MGDM présenté ici contient par conséquent les deux types de données : anciens relevés élaborés selon la méthode ISOS I et nouveaux relevés élaborés selon la méthode ISOS II. Il est scindé en deux thèmes (topics) : « *ISOSBase* » et « *ISOS* ».

Les anciens relevés sont modélisés uniquement par « *ISOSBase* ». Les nouveaux relevés sont modélisés par « *ISOSBase* » et « *ISOS* ».

# <span id="page-8-1"></span>**3.1 Généralités**

Le modèle de données ISOS :

- décrit toutes les données disponibles pour tous les sites ISOS.
- contient tous les relevés ISOS en vigueur (pas d'historicisation).
- contient des anciens et des nouveaux relevés. Les informations relatives aux nouveaux relevés (toutes les données disponibles géoréférencées) sont nettement plus complètes que celles relatives aux anciens relevés (inventaire de point).
- contient, en principe, un relevé par site. Pour les exceptions, voir sous [2.2.](#page-7-2)
- ne contient aucune information sur les personnes qui ont participé à l'élaboration des données (excepté le photographe externe à l'OFC) pour des raisons de protection des données.
- est un modèle de données fonctionnel et conceptuel.
- n'est pas conçu pour des échelles plus grandes que 1 : 5'000. Les géodonnées ne sont en effet valides que jusqu'à l'échelle de 1 : 5'000 : aux échelles plus grandes, des décalages de tracés sont possibles et ne reflètent plus la réalité. La représentation du modèle est décrite au chapitre 6.
- contient plusieurs données de texte (par exemple portrait du site construit, développement de l'agglomération, description du site actuel, description des parties de site, justifications des qualités, etc.). Ces textes peuvent être téléchargés via les URI dans un format textuel sans formatation.
- fournit les informations sur le canton et les communes. Les informations indiquées correspondent à celles qui prévalent au moment de la mise en vigueur du relevé ISOS.
- décrit l'état des sites (ville, petite ville/bourg, village urbanisé, village, hameau, cas particulier), et ceci à un moment donné (date du relevé). Il se peut ainsi qu'un léger décalage des géodonnées de l'ISOS avec les fonds de cartes disponibles sur le géoportail de la Confédération puisse être observé avec le temps, notamment si des mises à jour cartographiques ou cadastrales ont lieu.
- contient la numérotation des parties de site et des observations, selon les règles définies par l'ISOS.
- contient des parties de site incorporées (dits « polygones incorporés ») : des polygones incluent parfois à l'intérieur de leur périmètre d'autres polygones ; ces polygones incorporés font partie intégrante du périmètre entier qui les inclut.

A noter également que les informations relatives au propriétaire ne figurent pas dans le modèle de données. La mention du droit d'auteur est suffisante.

# <span id="page-8-2"></span>**3.2 Anciens et nouveaux relevés (Thème** *« ISOSBase »***)**

#### <span id="page-8-3"></span>**3.2.1 Informations générales sur le site ISOS (Classe «** *ISOSBase.Ortsbild* **»)**

L'unique classe présente dans ce thème est la classe « *ISOSBase.Ortsbild* ». Les anciens relevés sont

modélisés uniquement avec le thème « *ISOSBase* » et notamment cette classe « *ISOSBase.Ortsbild* ».

Cette classe, représenté par des pictogrammes (inventaire de point) permet la coexistence des anciens et des nouveaux relevés ISOS durant la période de révision de l'Inventaire. Elle permet ainsi de modéliser tous les relevés et ne contiendra à la fin de la révision de l'Inventaire plus que des relevés ISOS établis selon la méthode ISOS II. Elle contient diverses informations générales sur chaque site ISOS, comme son nom officiel selon l'OISOS (voir le document [1] en Annexe A), ses coordonnées géographiques, ses qualités spatiales / qualités de situation / qualités historico-architecturales, son appartenance à un type de catégorie d'agglomération, la langue parlée dans le site, la date d'élaboration du relevé ainsi que les diverses informations concernant sa publication (voir sous [5.2.9\)](#page-16-2). Les informations à disposition sont principalement contenues dans le document PDF. Des différences de valeurs de quelques attributs sont cependant à noter selon si un relevé est ancien ou nouveau. Par exemple : la classification des qualités d'un ancien relevé suit la notation « X ». Pour un nouveau relevé, la classification des qualités suit une notation basée sur un code composé de chiffres et de pictogrammes. Voir le document [5] en Annexe A pour plus de détails.

# <span id="page-9-0"></span>**3.3 Nouveaux relevés (Thème «** *ISOS* **»)**

Ce thème ne concerne que les nouveaux relevés. En effet, les nouveaux relevés sont modélisés avec le thème « *ISOS* », qui est une extension du thème « *ISOSBase* ».

<span id="page-9-1"></span>A l'intérieur de ce thème figure plusieurs classes, spécifiques aux nouveaux relevés.

# **3.3.1 Périmètre du site ISOS et textes descriptifs (Classe «** *ISOS***.***Ortsbild* **»)**

Les nouveaux relevés contiennent plus d'informations que les anciens relevés : ils sont modélisés avec la classe « *ISOS.Ortsbild* » qui est une extension de la classe « *ISOSBase.Ortsbild* ». Cette classe permet entre autre de modéliser le périmètre d'un site ISOS (OB) sous la forme de polygone (voir sous [0\)](#page-17-0). Elle s'appuie sur d'autres classes pour la modélisation des informations supplémentaires comme les parties de site, les observations et les images (ces classes supplémentaires sur lesquelles cette classe appelée aussi « *ISOS.Ortsbild (EXTENDED)* » s'appuie sont décrites dans les paragraphes suivants).

# <span id="page-9-2"></span>**3.3.2 Parties de site (Classe «** *ISOS.Ortsbildteil* **»)**

Cette classe contient tous les attributs et les associations nécessaires pour modéliser les parties de site (voir sous [5.2.11\)](#page-18-1).

Un site ISOS (OB) est décomposé en parties de site (OBT). A chaque partie de site est alloué un code représentant un objectif donné (objectif de sauvegarde ou objectif de traitement) – voir sous [5.5.7.](#page-28-2) De même, quand cela est possible, les parties de site se voient attribuer un code représentant leurs qualités spatiales et historico-architecturales dans le MGDM.

Parfois, une partie de site peut être contenue dans une autre partie de site et en faire partie de manière intégrante. Dans ce cas, il s'agit d'une partie de site incorporée.

# <span id="page-9-3"></span>**3.3.3 Observations (Classe «** *ISOS.Hinweis* **»)**

Cette classe contient tous les attributs et les associations nécessaires pour modéliser les observations (voir sous [5.2.12\)](#page-19-0). Les observations (HIN) sont des éléments architecturaux, naturels ou paysagers, comme par exemple un bâtiment, un arbre, un ruisseau, etc. Une observation peut appartenir à une ou à plusieurs parties de site. Aucune qualification ni aucun objectif n'est attribué aux observations. Toutefois, chaque observation est attribuée à une catégorie « *HinTyp* » permettant de différencier graphiquement chacune d'entre elles (polygone, ligne, point ; voir sous [5.1.1.1\)](#page-13-0), ainsi qu'à une catégorie « *Hin-Praed* » indiquant la nature de l'observation (voir sous [5.5.5\)](#page-28-0).

#### <span id="page-10-0"></span>**3.3.4 Mesures de protection existantes (Classe «** *ISOS.Schutzmassnahme* **»)**

Cette classe regroupe toutes les mesures de protection existantes pour un site ISOS (voir sous [5.2.13\)](#page-20-0). Les mesures de protection sont organisées selon les quatre niveaux étatiques suivants (voir les codes sous [5.5.6\)](#page-28-1) : International (par exemple UNESCO), Confédération (par exemple Inventaire fédéral ou parc national), Canton (par exemple plan directeur), Commune (par exemple plan d'affectation).

#### <span id="page-10-1"></span>**3.3.5 Images (Classe «** *ISOS.Bild* **»)**

Cette classe contient tous les attributs et les associations nécessaires pour modéliser les images publiées (voir sous [5.2.14\)](#page-20-1). Chaque relevé de site ISOS contient plusieurs images. Ces images se composent d'une part de photos représentant le site ISOS en entier (photo aérienne), une partie de site ou une observation, et d'autre part d'extraits de cartes (carte Siegfried, carte nationale, carte Dufour ou autre carte).

# <span id="page-10-2"></span>**4 Structure du modèle : modèle de données conceptuel (diagrammes de classe UML)**

# <span id="page-10-3"></span>**4.1 Diagramme de classe UML : Thèmes**

Les thèmes (topics) « *ISOS* » et « *ISOSBase* » contiennent le catalogue « *ISOSCatalogues* » pour les listes dynamiques des qualifications et des langues. Les relations entre ces trois thèmes sont visibles dans le diagramme UML suivant.

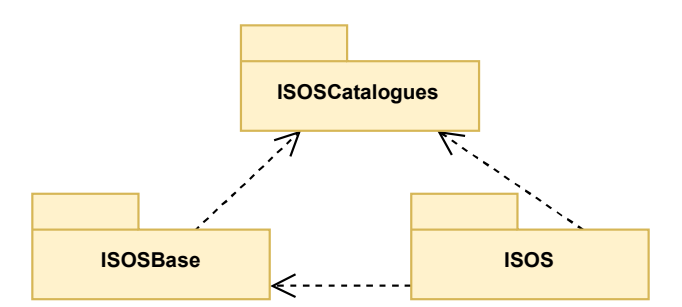

<span id="page-10-4"></span>*Relations entre les thèmes « ISOS » et « ISOSBase » et le catalogue « ISOSCatalogues ». Le thème « ISOS » est une extension du thème « ISOSBase ». « ISOS » et « ISOSBase » dépendent de « ISOSCatalogues ».*

# **4.2 Diagramme de classe UML : Classes**

Le thème « *ISOSCatalogues* » contient des termes dans plusieurs langues.

Le thème « *ISOSBase* », avec sa classe « *ISOSBase*.*Ortsbild* », permet la coexistence des anciens et des nouveaux relevés ISOS durant la période de révision de l'Inventaire. Il contient des informations relatives aux deux types de relevés (anciens relevés élaborés selon la méthode ISOS I et nouveaux relevés élaborés selon la méthode ISOS II). A la fin de la révision de l'Inventaire, ce thème restera et ne contiendra plus que des relevés ISOS établis selon la méthode ISOS II.

Le thème « *ISOS* » contient des informations relatives uniquement aux nouveaux relevés, avec les classes « *ISOS.Ortsbild* », « *ISOS.Ortsbildteil* », « *ISOS.Hinweis* » et « *ISOS.Schutzmassnahme* ». La classe « *ISOS.Ortsbild* » est une extension de la classe « *ISOSBase.Ortsbild* ».

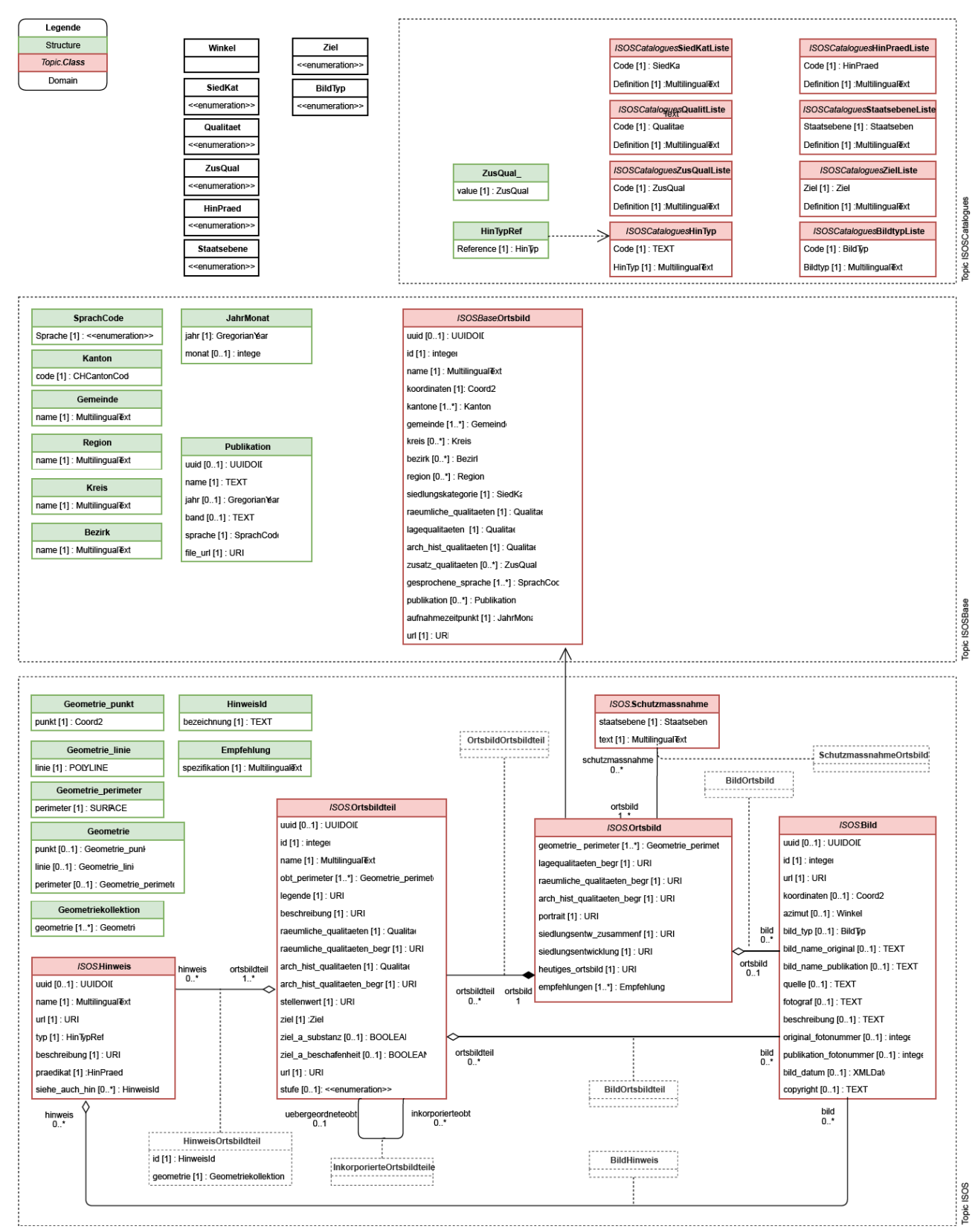

*Diagramme UML représentant les relations entre les différents thèmes « ISOS , « ISOSBase » et « ISOSCatalogues », ainsi qu'entre les différentes classes (en rouge), structures (en vert) et associations (carrés gris pointillés) présentes à l'intérieur des trois thèmes.*

# <span id="page-12-0"></span>**5 Catalogue – Classes – Structures et Codes des objets**

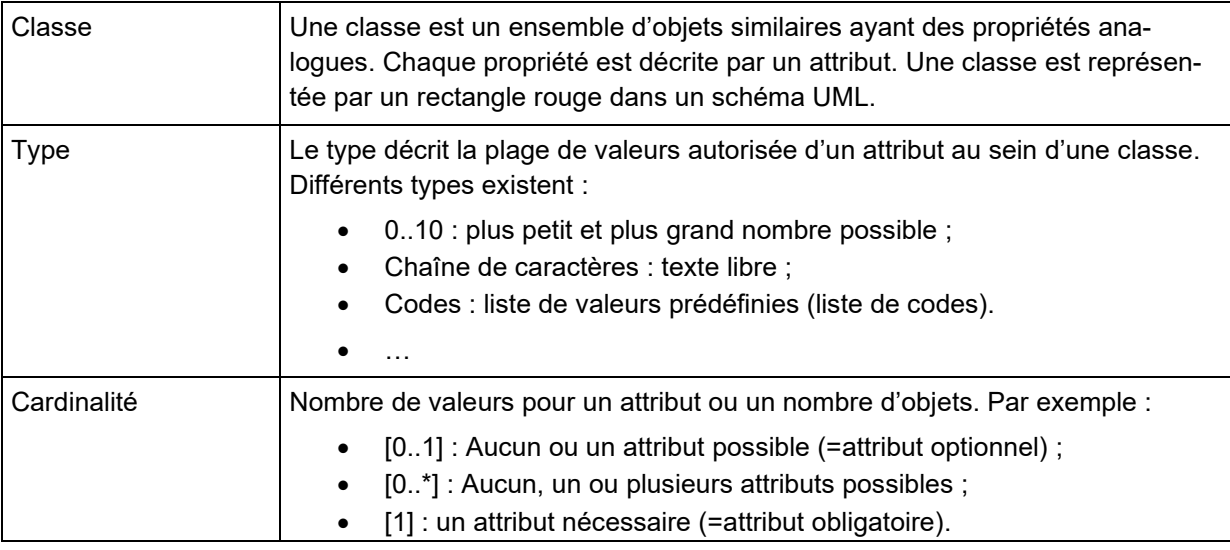

# <span id="page-12-1"></span>**5.1 Catalogues**

Dans ce chapitre est défini le catalogue dynamique XML « *ISOS\_Catalogues* » lié au modèle de données (thème « *ISOSCatalogues* »).

# <span id="page-12-2"></span>**5.1.1 Catalogue «** *ISOS\_Catalogues* **»**

Ce catalogue dynamique comporte les listes des valeurs ou codes dans les quatre langues nationales suisses (français, allemand, italien et romanche). La liste des valeurs ou codes est également donnée au chapitre [5.5.](#page-26-4)

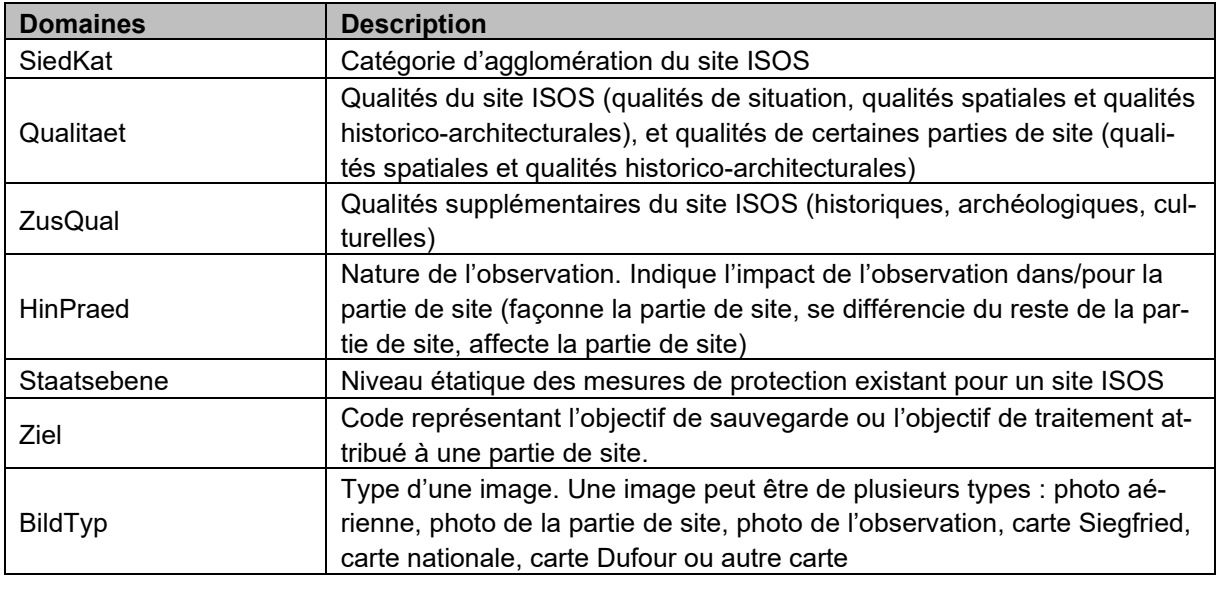

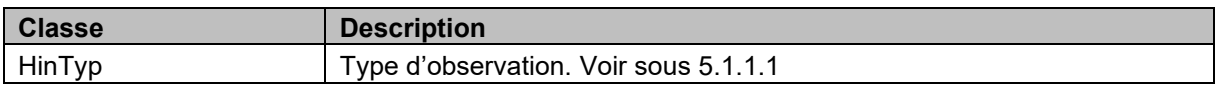

# <span id="page-13-0"></span>**5.1.1.1 Type d'observation (HinTyp)**

Description : Chaque observation présente dans une ou plusieurs parties de site est classifiée dans un type d'observation. Ceci permet d'attribuer à chaque catégorie une représentation graphique différente. Cette information est obligatoire pour chaque observation existante. Attribut concerné : « *typ* » (Classe « *ISOS.Hinweis* »)

**Code Français Allemand Italien Valeurs de géométrie permises** baum Arbre / Rangée d'arbres Baum / Baumreihe Albero / filari di alberi **Punkt** bauwerk Edifice Bauwerk Edificio Polygon bergbahn\_seilbahn Funiculaire / télécabine Bergbahn / Seilbahn Funicolare / cabinovia **Linie** bruecke Ront Brücke Ponte Linie erinnerungsort | Lieu de commémoration Erinnerungsort | Luogo di commemorazione gon gon fussweg\_saumweg Sentier pédestre / sentier muletier Fussweg / Saumweg Sentiero pedonale / mulattiera gleis Voie de chemin de fer Gleis / Bahnlinie | Binario / linea ferroviaria grenze\_gemeinde Frontière « commune » Grenze « Gemeinde » Frontiera « comune » grenze\_kanton | Frontière « canton » |Grenze « Kanton » |Frontiera « cantone » (linea) grenze\_land | Frontière « pays » | Grenze « Land » | Frontiera « paese » gon gruppe | Groupe / Ensemble | Gruppe / Ensemble |Gruppo edilizio / insieme

Exemple : baum

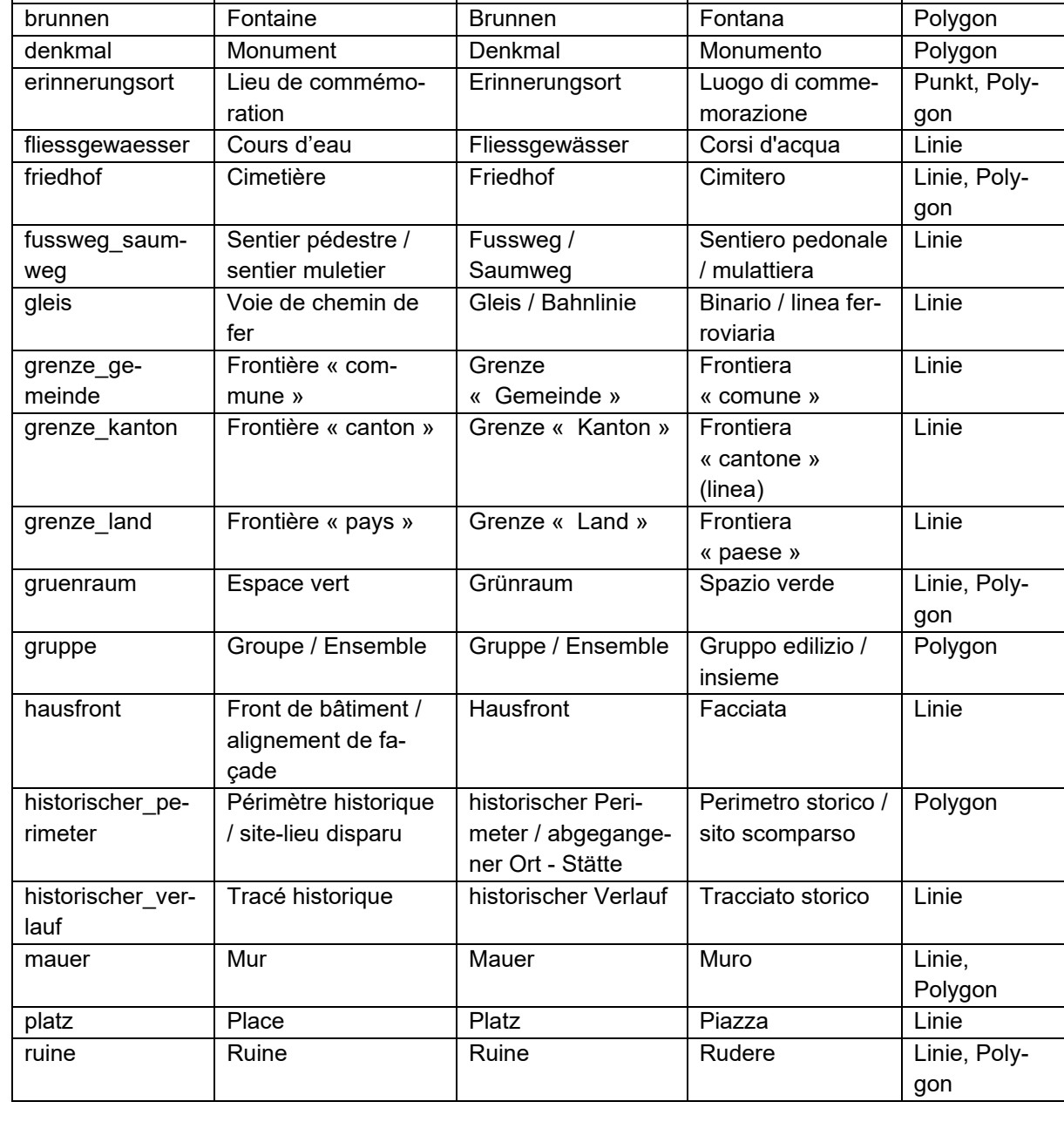

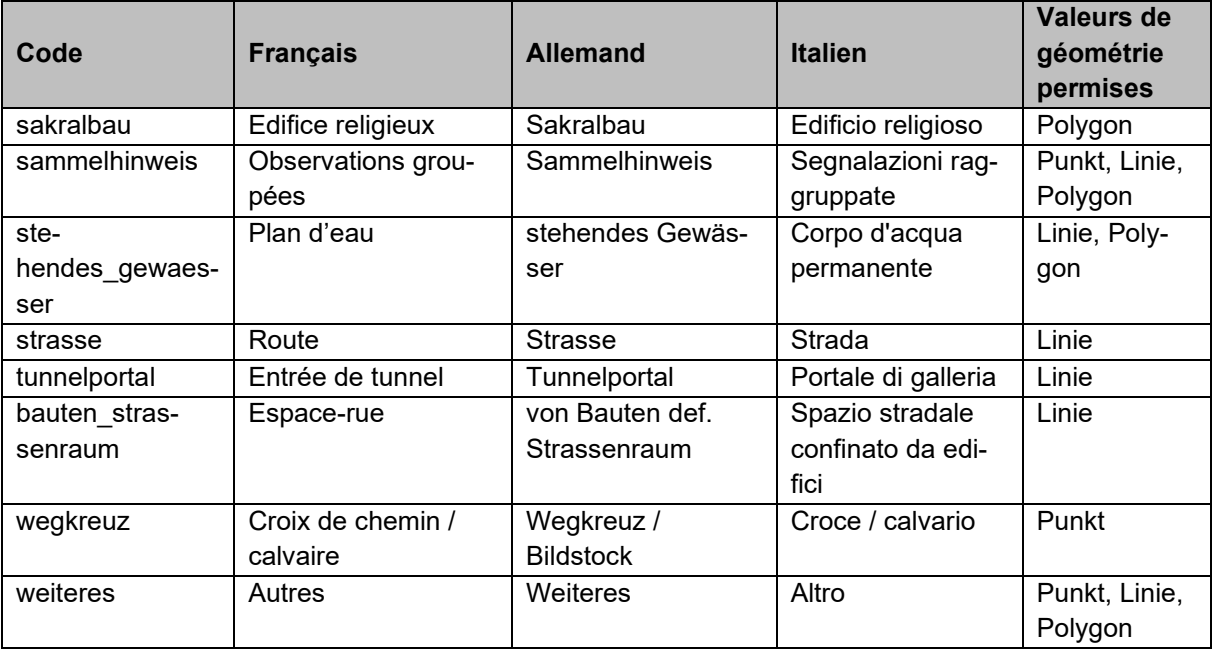

# <span id="page-14-0"></span>**5.2 Classes**

<span id="page-14-1"></span>Les cardinalités entre les classes sont visibles sur le schéma UML présenté au chapitre [4.](#page-10-2)

# **5.2.1 Classe «** *ISOSCatalogues.SiedKatListe* **»**

Classe de liaison avec le Catalogue « *ISOS\_Catalogues* ». Elle permet la traduction de la liste « *SiedKat* » dans les langues officielles.

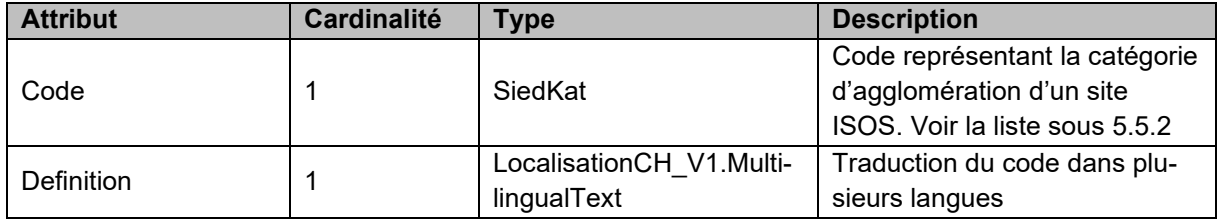

# <span id="page-14-2"></span>**5.2.2 Classe «** *ISOSCatalogues.QualitListe* **»**

Classe de liaison avec le Catalogue « *ISOS\_Catalogues* ». Elle permet la traduction de la liste « *Qualitaet* » dans les langues officielles.

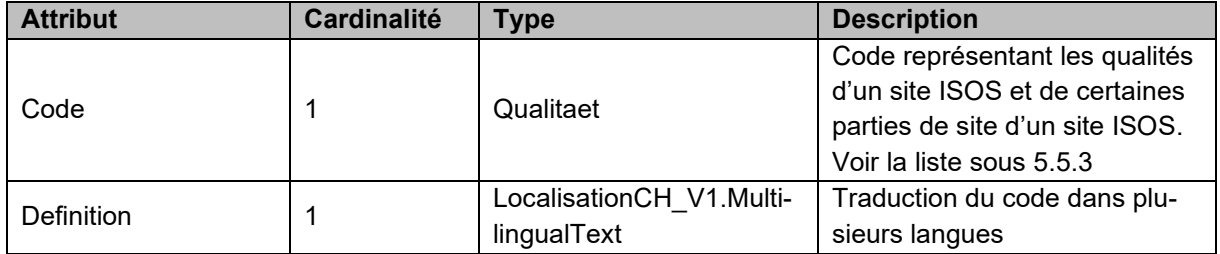

# <span id="page-15-0"></span>**5.2.3 Classe «** *ISOSCatalogues.ZusQualListe* **»**

Classe de liaison avec le Catalogue « *ISOS\_Catalogues* ». Elle permet la traduction de la liste « *Zus-Qual* » dans les langues officielles.

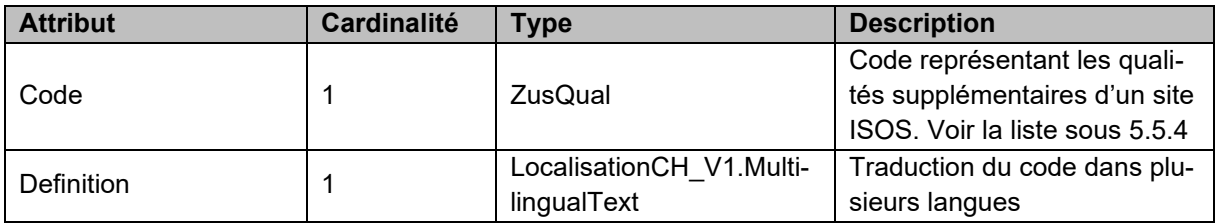

# <span id="page-15-1"></span>**5.2.4 Classe «** *ISOSCatalogues.HinTyp* **»**

Classe de liaison avec le Catalogue « *ISOS\_Catalogues* ». Elle permet la traduction du type d'observation « *HinTyp* » dans les langues officielles.

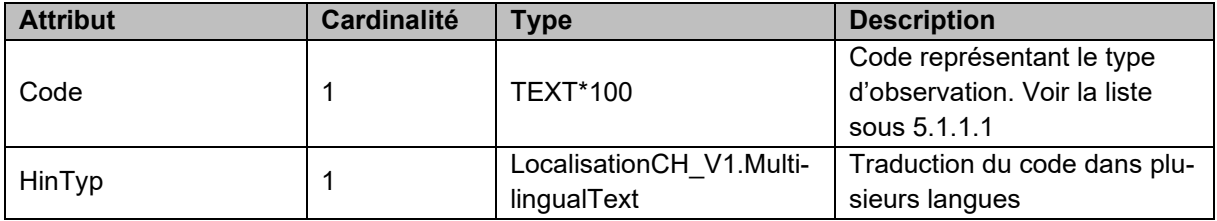

### <span id="page-15-2"></span>**5.2.5 Classe «** *ISOSCatalogues.HinPraedListe* **»**

Classe de liaison avec le Catalogue « *ISOS\_Catalogues* ». Elle permet la traduction de la liste « *Hin-Praed* » dans les langues officielles.

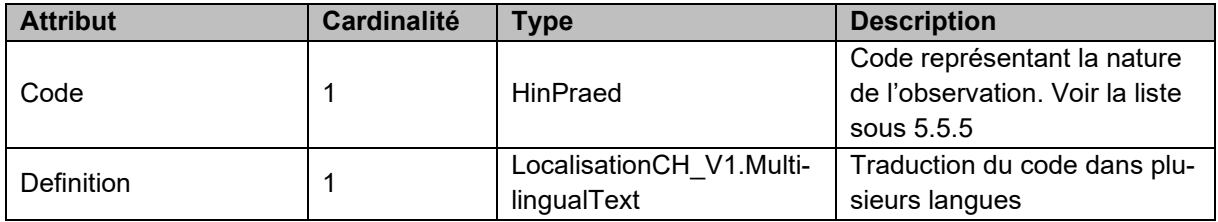

# <span id="page-15-3"></span>**5.2.6 Classe «** *ISOSCatalogues.StaatsebeneListe* **»**

Classe de liaison avec le Catalogue « *ISOS\_Catalogues* ». Elle permet la traduction de la liste « *Staatsebene* » dans les langues officielles.

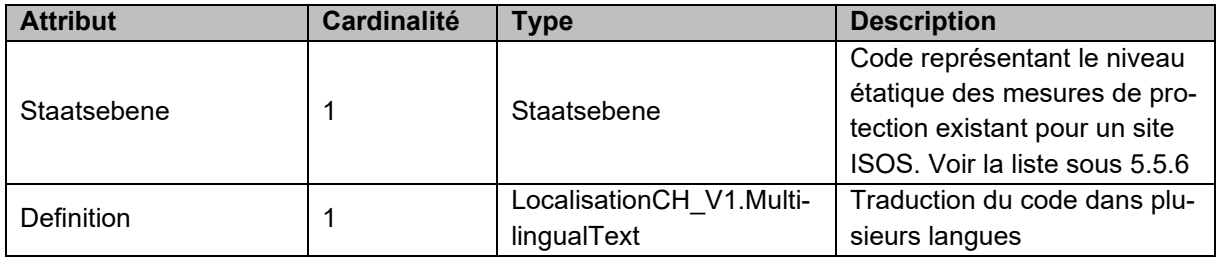

# <span id="page-16-0"></span>**5.2.7 Classe «** *ISOSCatalogues.ZielListe* **»**

Classe de liaison avec le Catalogue « *ISOS\_Catalogues* ». Elle permet la traduction de la liste « *Ziel* » dans les langues officielles.

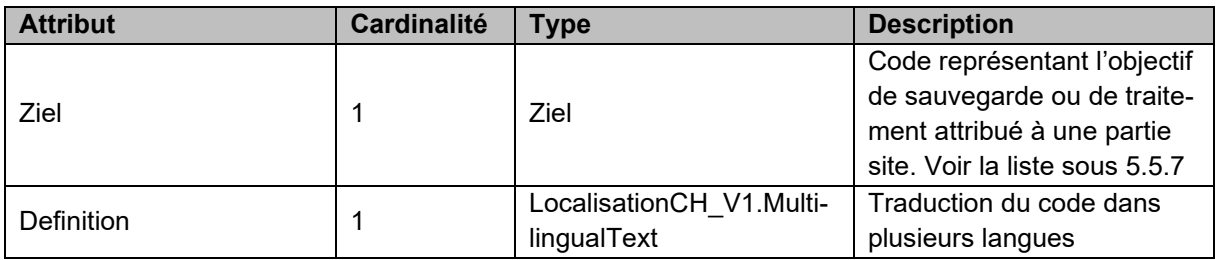

### <span id="page-16-1"></span>**5.2.8 Classe «** *ISOSCatalogues.BildtypListe* **»**

Classe de liaison avec le Catalogue « *ISOS\_Catalogues* ». Elle permet la traduction de la liste « *BildTyp* » dans les langues officielles.

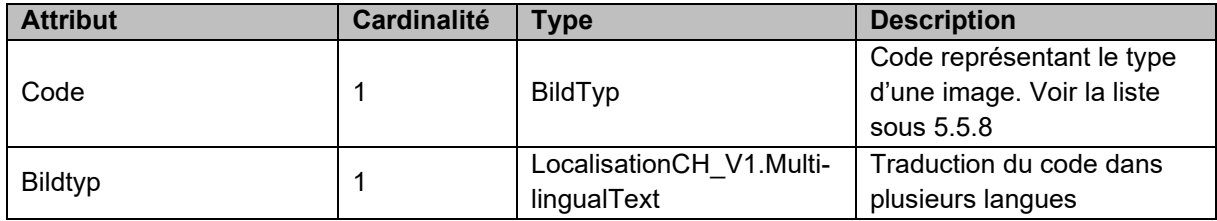

# <span id="page-16-2"></span>**5.2.9 Classe «** *ISOSBase.Ortsbild* **»**

La classe « *ISOSBase.Ortsbild* » est l'unique classe du thème « *ISOSBase* ». Elle permet la coexistence des anciens et des nouveaux relevés durant toute la période de révision de l'Inventaire.

Elle contient ainsi des informations sur les deux types de relevés (anciens relevés élaborés selon la méthode ISOS I et nouveaux relevés élaborés selon la méthode ISOS II). A la fin de la révision de l'Inventaire, elle ne contiendra plus que des données ISOS établies selon la méthode ISOS II. Elle est représentée par des pictogrammes (inventaire de point).

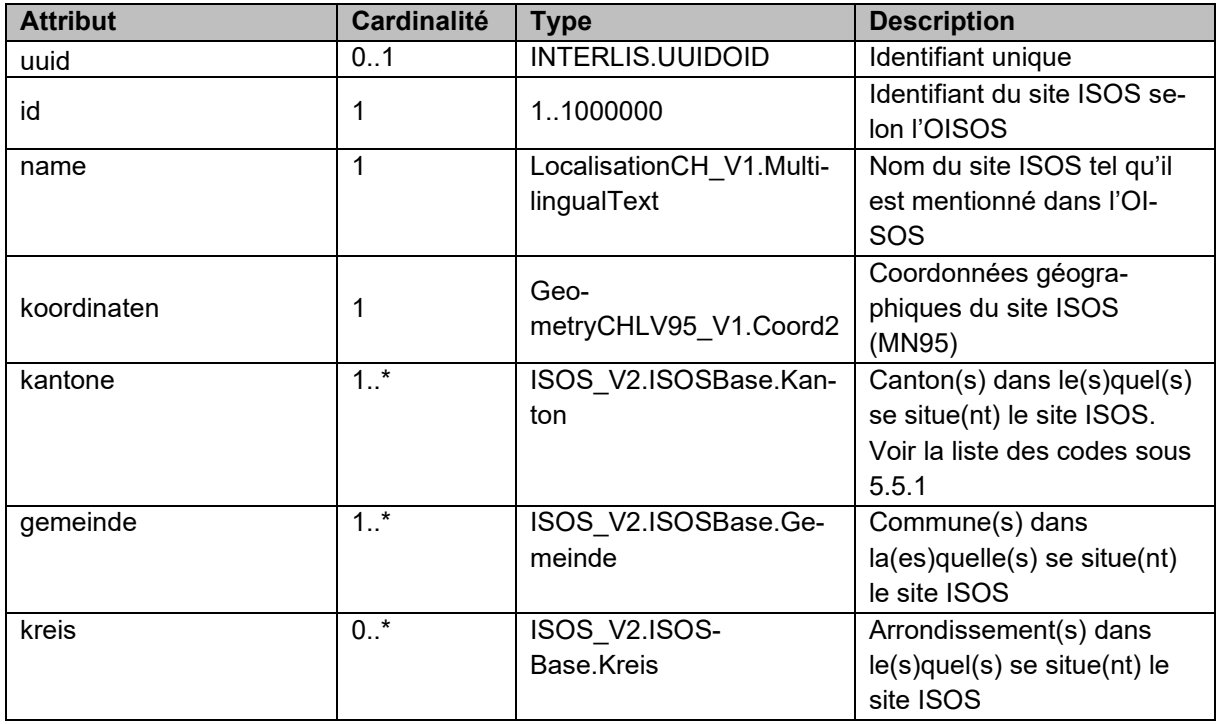

<span id="page-17-0"></span>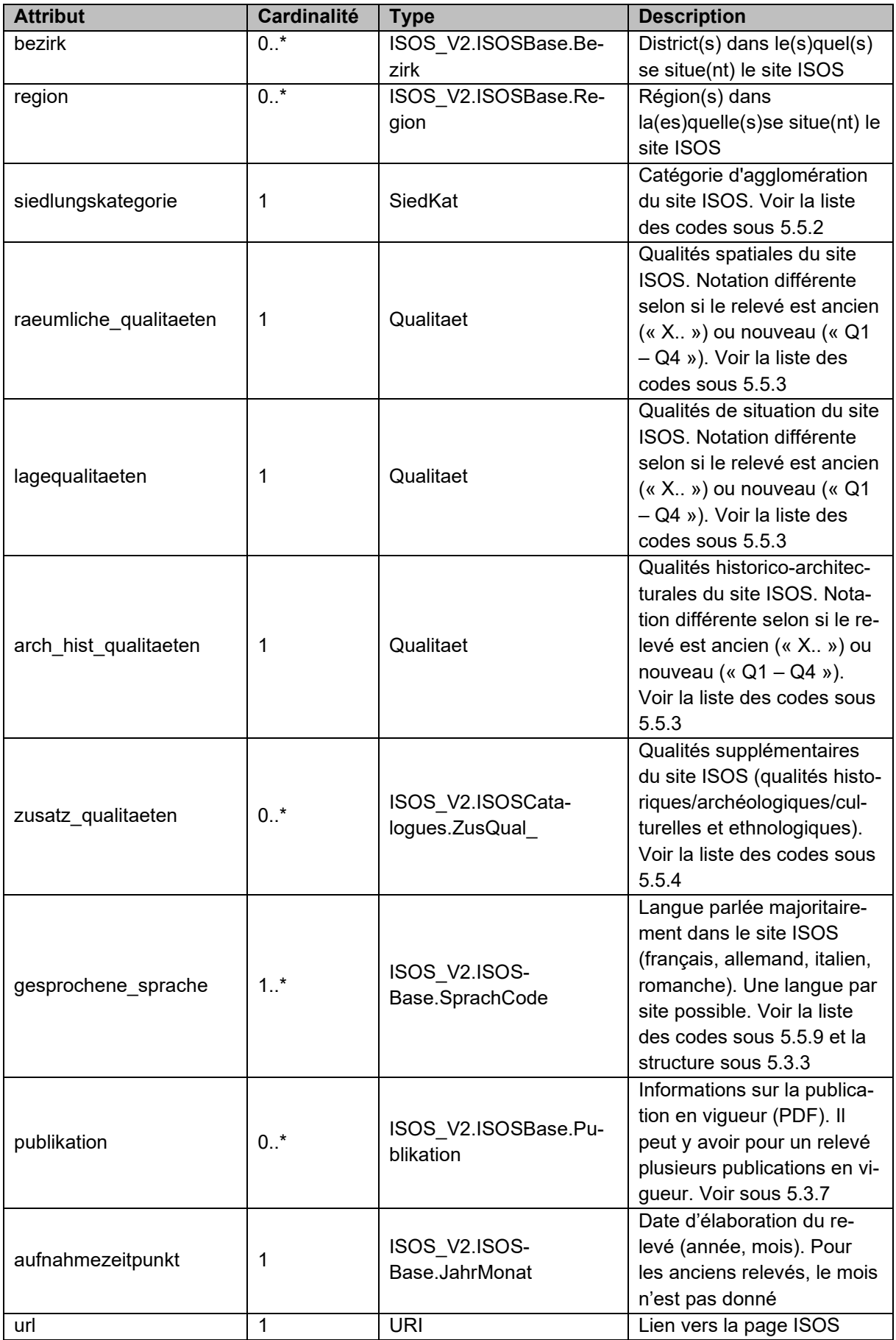

# <span id="page-18-0"></span>**5.2.10 Classe «** *ISOS.Ortsbild* **»**

Cette classe est une extension de la classe « *ISOSBase.Ortsbild* » (« *ISOS.Ortsbild (EXTENDED)* »). Elle contient uniquement des informations concernant les nouveaux relevés. Ces informations s'ajoutent à la classe précédente « *ISOSBase.Ortsbild* », et permet de modéliser le périmètre d'un site ISOS sous la forme de polygone ainsi que divers textes descriptifs.

Plusieurs données de texte sont disponibles dans cette classe. Ces textes peuvent être téléchargés via les URI dans un format textuel sans formatation.

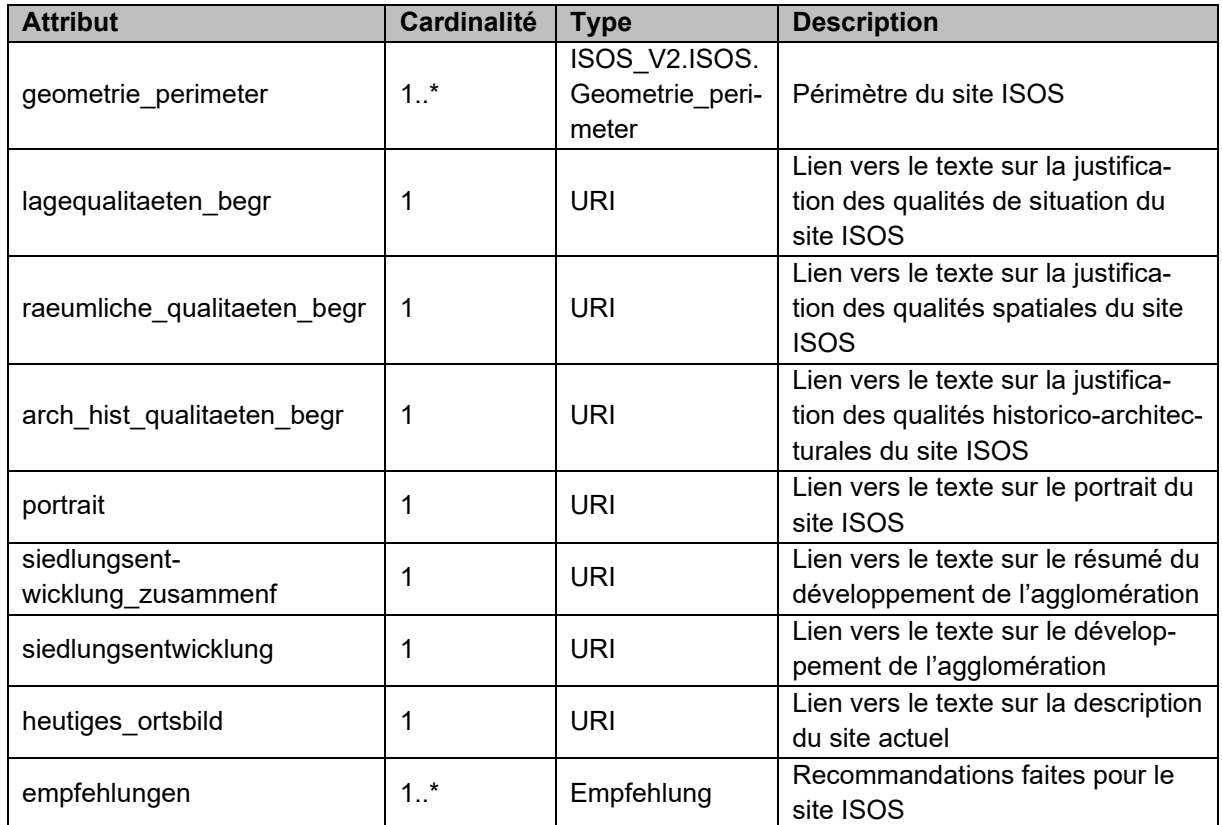

# <span id="page-18-1"></span>**5.2.11 Classe «** *ISOS.Ortsbildteil* **»**

Cette classe contient uniquement des informations concernant les nouveaux relevés, et permet plus précisément de modéliser les parties de site d'un site ISOS.

Plusieurs données de texte sont disponibles dans cette classe. Ces textes peuvent être téléchargés via les URI dans un format textuel sans formatation.

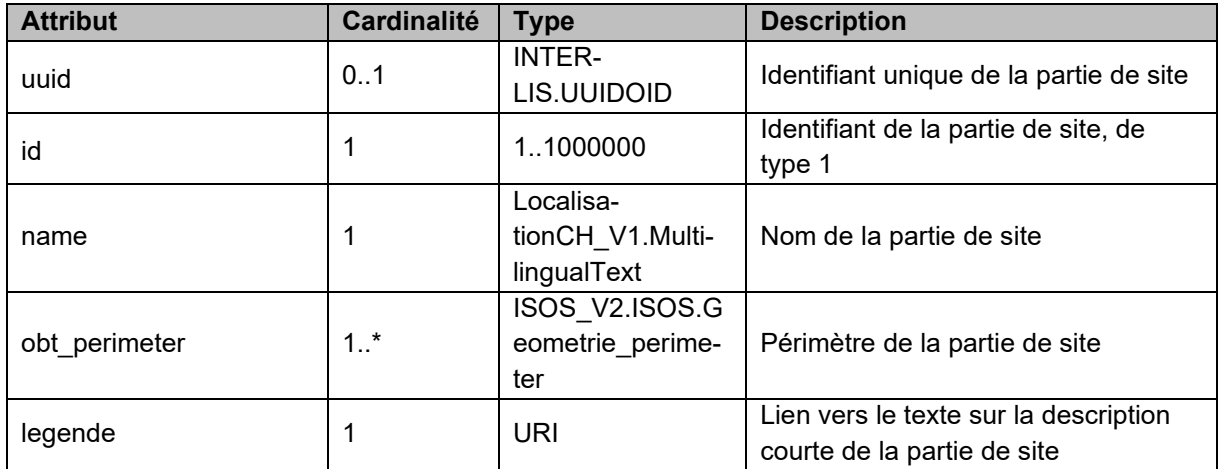

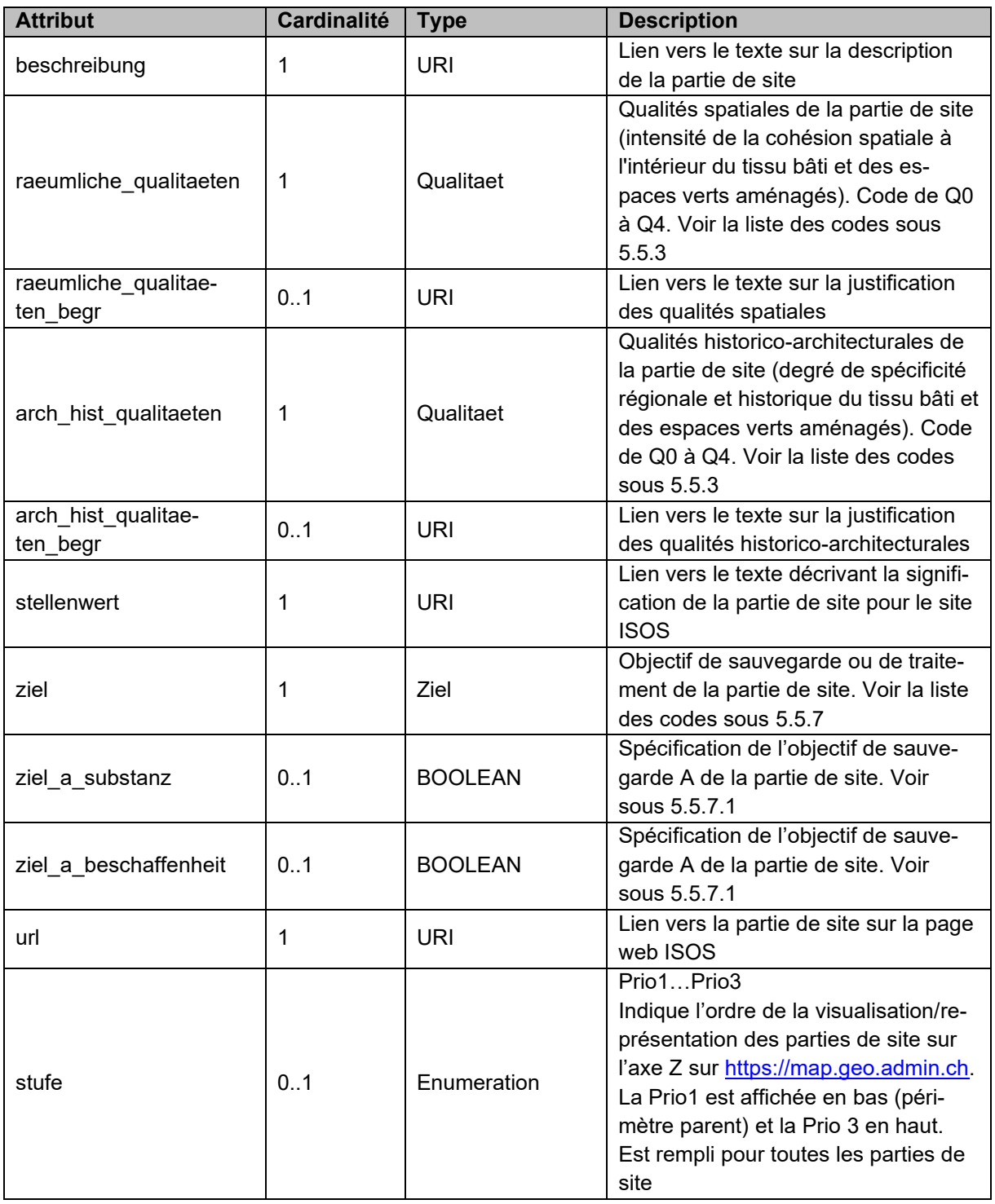

### <span id="page-19-0"></span>**5.2.12 Classe «** *ISOS.Hinweis* **»**

Cette classe contient uniquement des informations concernant les nouveaux relevés, et permet plus précisément de modéliser chaque observation présente dans chaque partie de site.

Plusieurs données de texte sont disponibles dans cette classe. Ces textes peuvent être téléchargés via les URI dans un format textuel sans formatation.

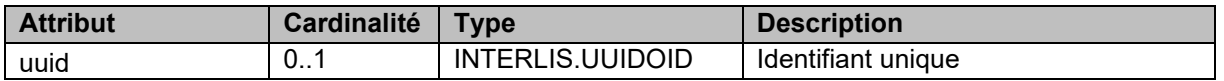

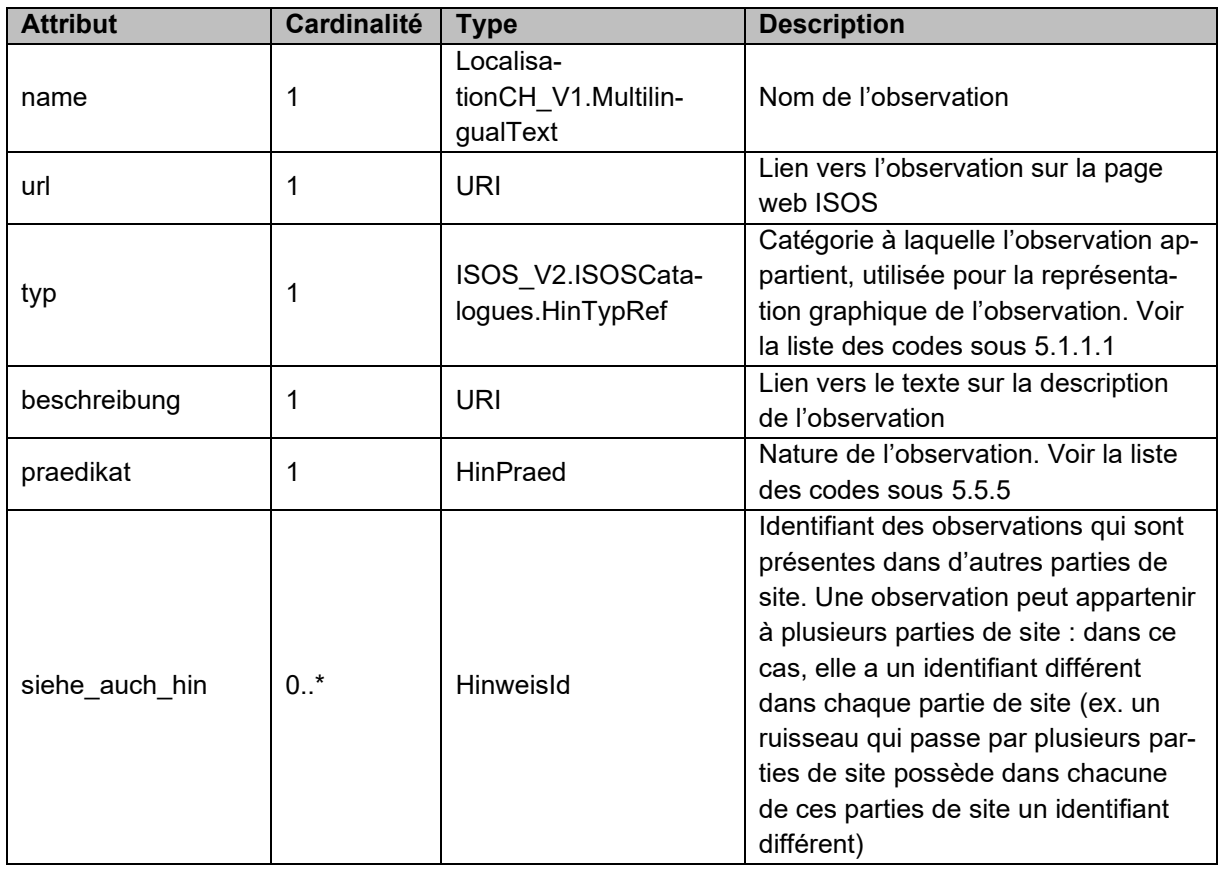

# <span id="page-20-0"></span>**5.2.13 Classe «** *ISOS.Schutzmassnahme* **»**

Cette classe contient uniquement des informations concernant les nouveaux relevés. Cette classe regroupe toutes les mesures de protection existantes pour un site ISOS avec leur niveau étatique.

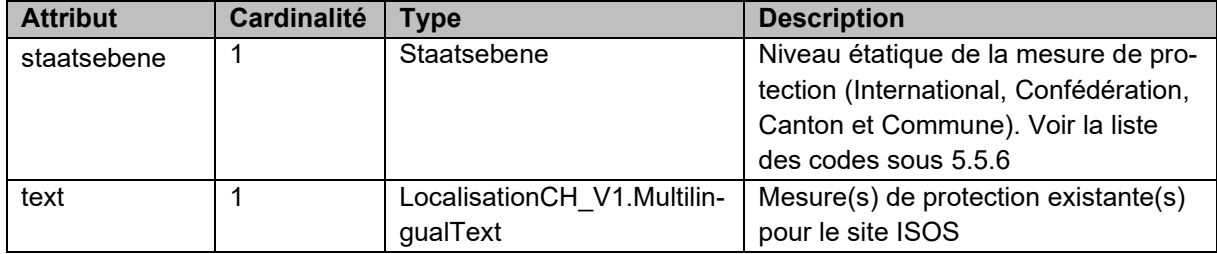

#### <span id="page-20-1"></span>**5.2.14 Classe «** *ISOS.Bild* **»**

Cette classe contient uniquement des informations concernant les nouveaux relevés, et permet plus précisément de modéliser les images publiées d'un site ISOS.

Pour chaque nouveau relevé, des images sont disponibles au format jpg. Il existe plusieurs types d'images : photos et extraits de cartes (voir attribut « *bild\_typ* »). Il ne s'agit ici que d'images publiées.

Concernant les photos : chaque photo est associée à un pictogramme (voir sous [6.2\)](#page-40-0) et à des coordonnées géographiques (attribut « *koordinaten* »).

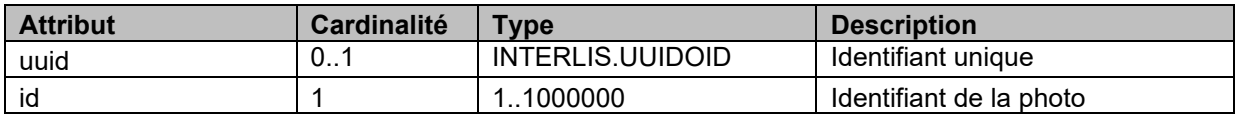

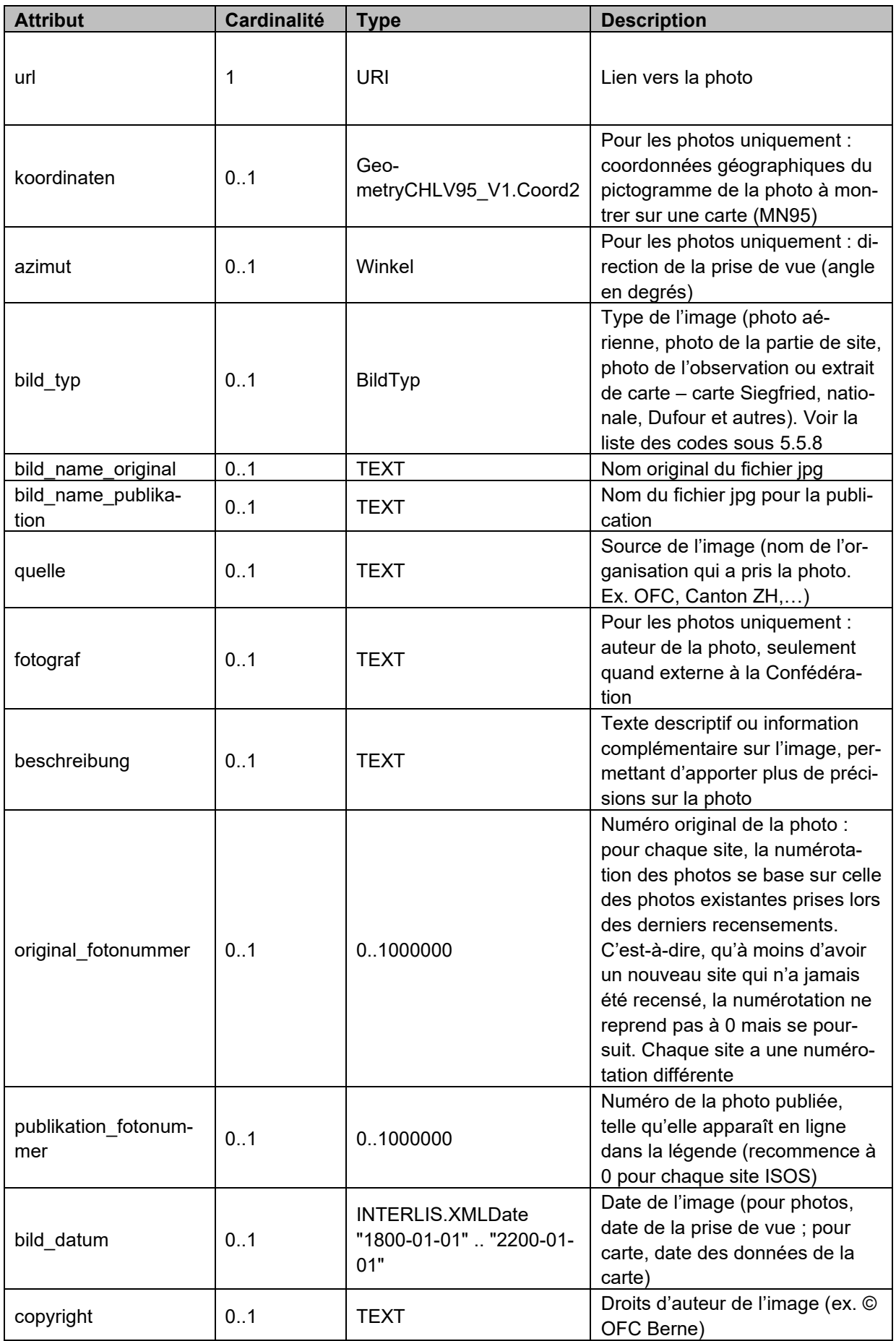

# <span id="page-22-0"></span>**5.3 Structures**

# <span id="page-22-1"></span>**5.3.1 Structure «** *ISOSCatalogues.ZusQual\_* **»**

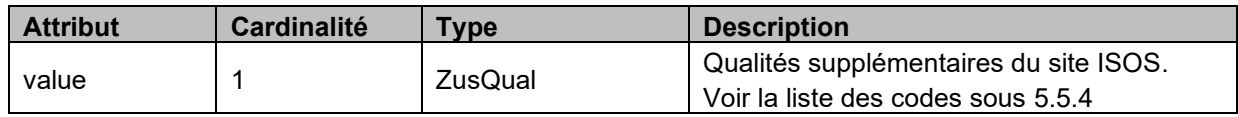

# <span id="page-22-2"></span>**5.3.2 Structure «** *ISOSCatalogues.HinTypRef* **»**

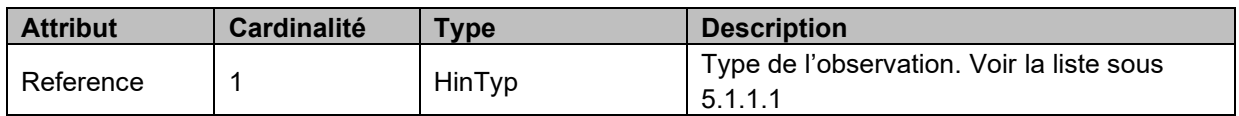

### <span id="page-22-3"></span>**5.3.3 Structure «** *ISOSBase.SprachCode* **»**

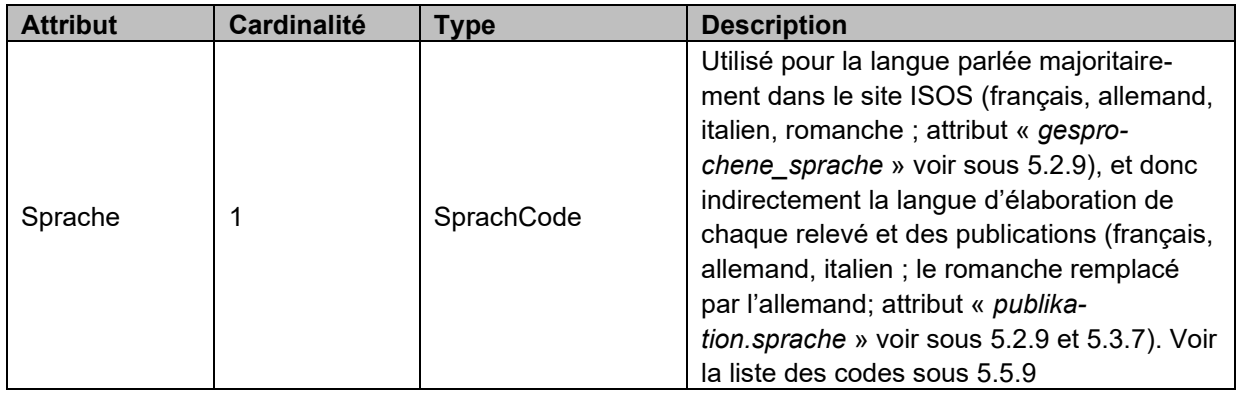

# <span id="page-22-4"></span>**5.3.4 Structure «** *ISOSBase.Kanton* **»**

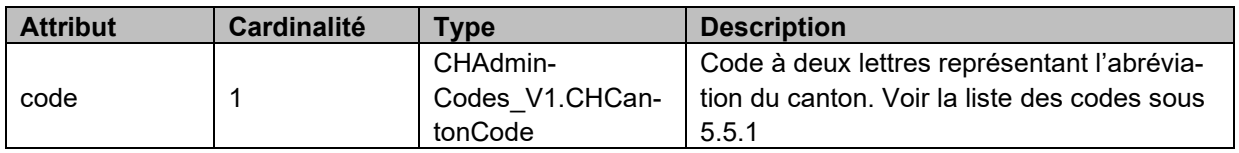

#### <span id="page-22-5"></span>**5.3.5 Structures «** *ISOSBase.Gemeinde* **», «** *ISOSBase.Region* **», «** *ISOS-***B***ase.Kreis* **», «** *ISOSBase.Bezirk* **»**

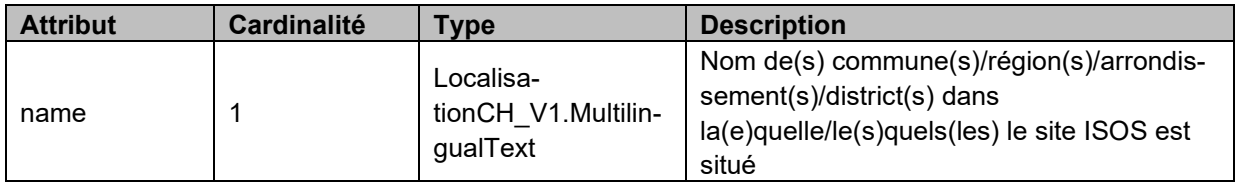

# <span id="page-22-6"></span>**5.3.6 Structure «** *ISOSBase.JahrMonat* **»**

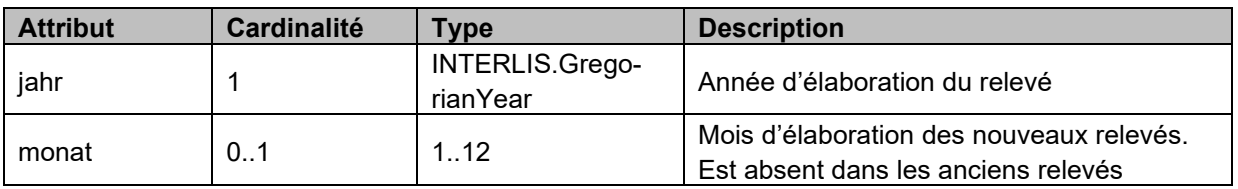

# <span id="page-23-0"></span>**5.3.7 Structure «** *ISOSBase.Publikation* **»**

Information sur la publication du relevé ISOS (document PDF). Il peut y avoir pour un relevé plusieurs publications en vigueur (ex : site situé à cheval sur deux cantons ; sites bilingues, voir sous [2.2\)](#page-7-2).

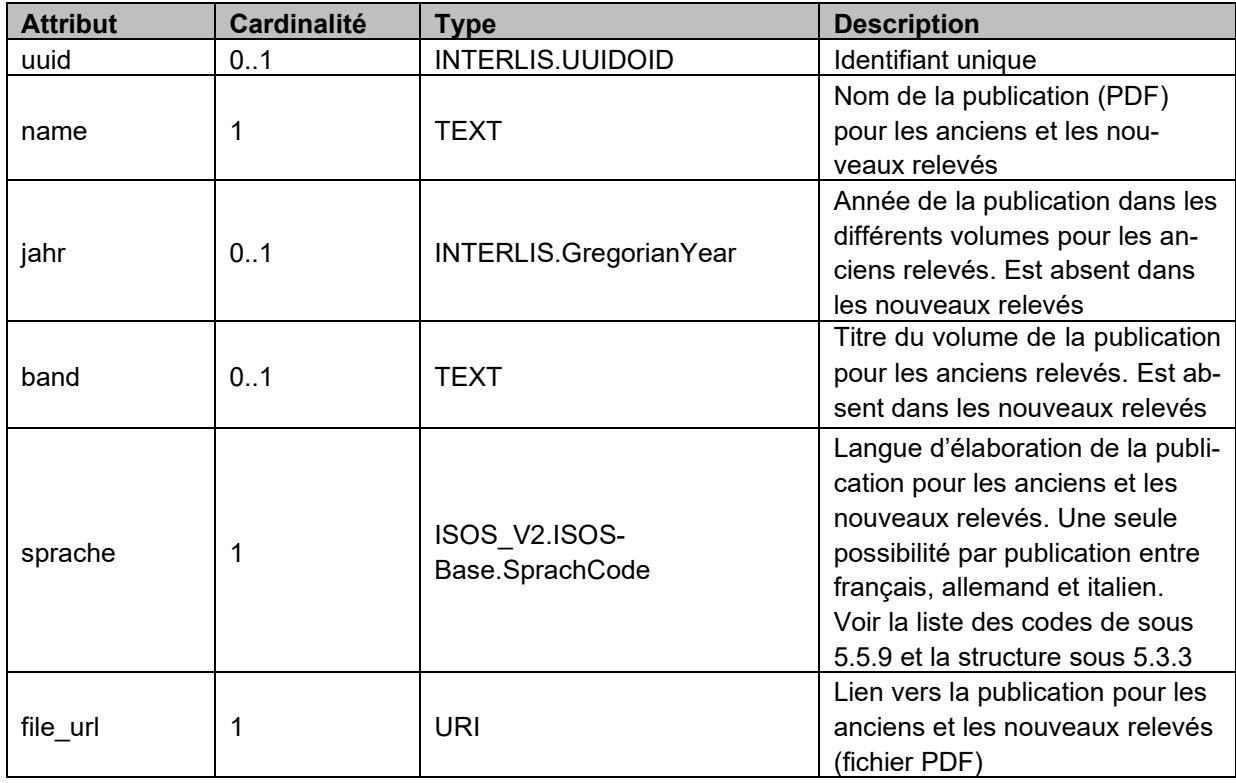

# <span id="page-23-1"></span>**5.3.8 Structure «** *ISOS.Geometrie\_punkt* **»**

Définition de la géométrie, en tant que point.

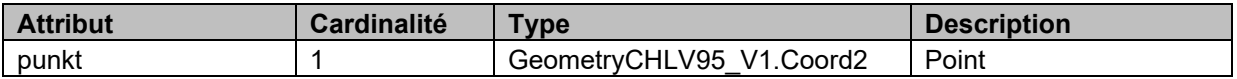

# <span id="page-23-2"></span>**5.3.9 Structure «** *ISOS.Geometrie\_linie* **»**

Définition de la géométrie, en tant que ligne.

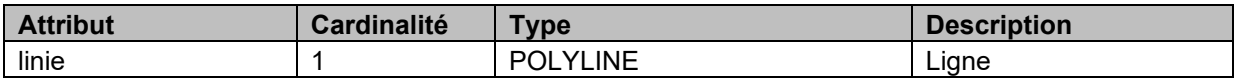

#### <span id="page-23-3"></span>**5.3.10 Structure «** *ISOS.Geometrie\_perimeter* **»**

Définition de la géométrie, en tant que surface.

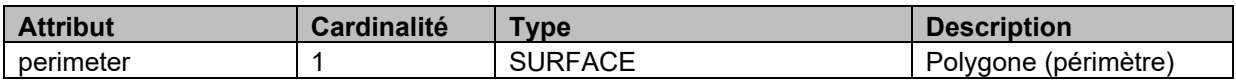

# <span id="page-24-0"></span>**5.3.11 Structure «** *ISOS.Geometrie* **»**

Définition de la géométrie.

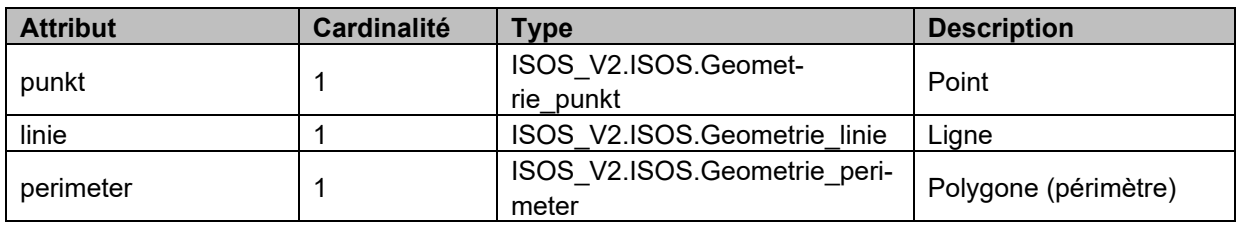

# <span id="page-24-1"></span>**5.3.12 Structure «** *ISOS.Geometriekollektion* **»**

Jeu de géométries (de la structure Geometrie).

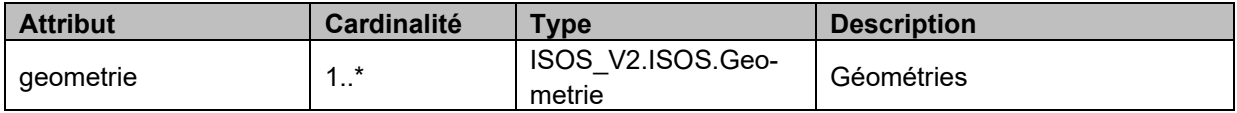

#### <span id="page-24-2"></span>**5.3.13 Structure «** *ISOS.HinweisId* **»**

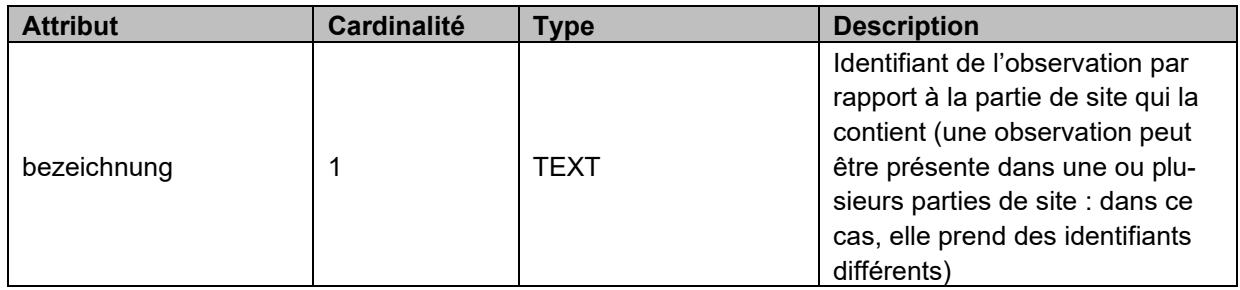

# <span id="page-24-3"></span>**5.3.14 Structure «** *ISOS.Empfehlung* **»**

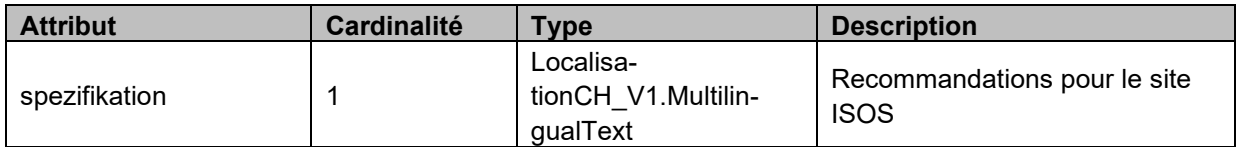

# <span id="page-24-4"></span>**5.4 Associations**

Toutes les associations présentes dans le MGDM appartiennent au thème « *ISOS* » et ne concernent par conséquent que les nouveaux relevés. Les associations et les classes du thème « *ISOS* » sont visibles dans l'UML sous [4.2.](#page-10-4)

# <span id="page-24-5"></span>**5.4.1 Association «** *ISOS.InkorporierteOrtsbildteile* **»**

Cette association permet d'établir la relation entre deux parties de site, et permet également de représenter les parties de site dites incorporés (à l'intérieur d'autre partie de site et faisant partie intégrante de celle-ci).

Cette association est à utiliser avec l'attribut « *ISOS*.*Ortsbildteil.stufe* » (voir sous [5.2.11\)](#page-18-1). Cet attribut « *ISOS*.*Ortsbildteil.stufe* » indique l'ordre de visualisation des parties de site sur l'axe Z, avec Prio1 en arrière et Prio3 à l'avant.

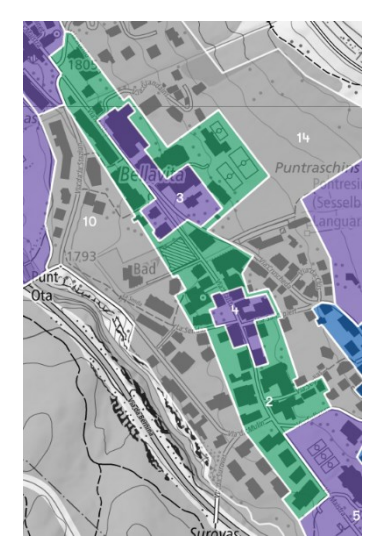

Sur l'image ci-contre, un exemple concret de parties de site incorporées est donné : les parties de site 3 et 4 sont des parties de site incorporées dans la partie de site 2 (partie de site parente, en vert). Cette association est présente dans les parties de site 3 et 4 en tant qu'attribut « *ISOS*.*Ortsbildteil.uebergeordneteobt* » et contient le lien vers la partie de site 2 (l'attribut « *ISOS*.*Ortsbildteil.uebergeordneteobt* » contient l'identifiant du polygone parent). Par ailleurs, pour l'attribut « *ISOS*.*Ortsbildteil.stufe* », les parties de sites 3 et 4 ont la valeur *Prio2*, et la partie de site 2 a la valeur *Prio1*, les parties de sites 3 et 4 apparaissant devant la partie de site 2.

*Exemple de parties de sites incorporées : les parties de sites incorporées (n°3 et 4) sont présentes à l'intérieur de la partie de site n°2.*

# <span id="page-25-0"></span>**5.4.2 Association «** *ISOS.HinweisOrtsbildteil* **»**

Cette association permet d'associer chaque observation (HIN) à chaque partie de site (OBT) et donc de repérer à quelle partie de site une ou plusieurs observations appartiennent.

Une observation peut appartenir à plusieurs parties de site. L'exemple ci-contre montre ce cas de figure : une même observation ligne qui traverse deux parties de site. Dans ce cas, un identifiant différent est donné dans chaque partie de site (5.1 dans la partie de site 5 (en violet) ; 7.1 dans la partie de site 7 (en gris)).

*Exemple d'une observation appartenant à plusieurs parties de site : les observations 5.1 et 7.1 sont identiques, mais comme elles traversent deux parties de site différents, leur n° identifiant est différent : ils prennent l'identifiant de la partie de site traversée (5.1 pour l'observation dans la partie de site 5 ; 7.1 pour l'observation dans la partie de site 7).*

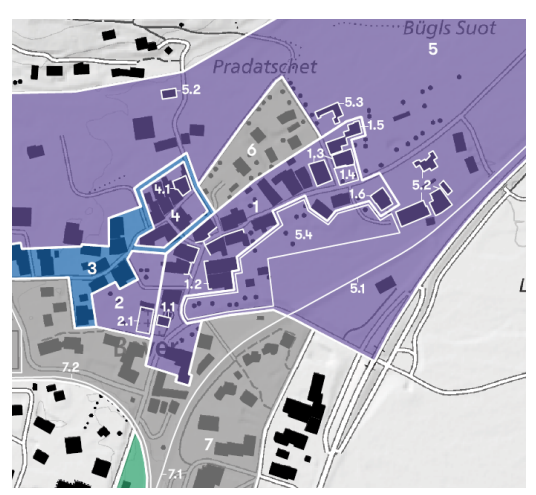

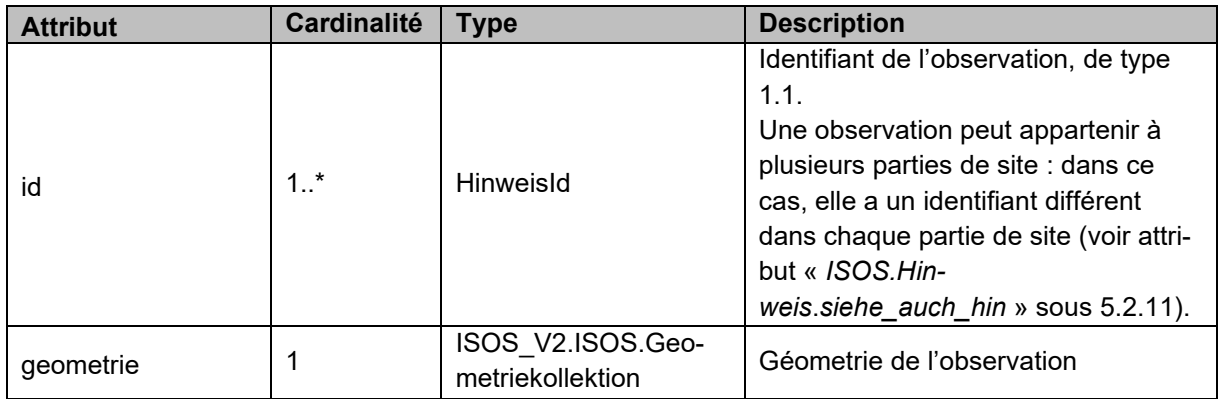

# <span id="page-25-1"></span>**5.4.3 Association «** *ISOS.OrtsbildOrtsbildteil* **»**

Cette association permet d'associer chaque partie de site (OBT) au site ISOS (OB) auquel il appartient. Chaque partie de site ne peut appartenir qu'à un seul site ISOS.

# <span id="page-26-0"></span>**5.4.4 Association «** *ISOS.BildOrtsbild* **»**

Cette association permet d'associer une image au site ISOS (OB) auquel elle se réfère. Chaque image ne peut appartenir qu'à un seul site ISOS.

# <span id="page-26-1"></span>**5.4.5 Association «** *ISOS.BildOrtsbildteil* **»**

Cette association permet d'associer une image à la partie de site (OBT) à laquelle elle se refère. Une image peut appartenir à aucune, une ou plusieurs partie(s) de site.

### <span id="page-26-2"></span>**5.4.6 Association «** *ISOS.BildHinweis* **»**

Cette association permet d'associer une image à une observation (HIN) à laquelle elle se réfère. Une image peut appartenir à aucune, une ou plusieurs observation(s(.

### <span id="page-26-3"></span>**5.4.7 Association «** *ISOS.SchutzmassnahmeOrtsbild* **»**

<span id="page-26-4"></span>Cette association permet d'associer une mesure de protection à un site ISOS (OB). Chaque mesure de protection peut appartenir à aucun, un ou plusieurs site(s) ISOS.

# **5.5 Listes de codes**

Ci-dessous figurent les différents codes/valeurs possibles pour chaque attribut ainsi que leur nom en français/allemand/italien (et parfois romanche) tels qu'ils apparaissent dans le catalogue XML. Des précisions ou remarques sont parfois d'ailleurs apportées pour certains attributs. Le catalogue XML contient la liste complète de tous ces codes.

Dans les titres, le nom tel qu'il apparaît dans le modèle INTERLIS est indiqué entre parenthèses, le nom précédent étant donné pour plus de clarté.

# <span id="page-26-5"></span>**5.5.1 Canton (Kanton)**

Description : Liste des 26 cantons de Suisse, provenant du modèle de base CHAdminCodes\_V1. Un site ISOS peut se trouver dans un ou plusieurs cantons. Cette information est obligatoire pour chaque site ISOS.

Attribut concerné : « *ISOSBase.Ortsbild*.*kantone »* (voir sous [5.2.9\)](#page-16-2)

<span id="page-26-6"></span>Exemple : VD

# **5.5.2 Catégorie d'agglomération (SiedKat)**

Description : Les sites classés à l'ISOS sont répartis en six catégories d'agglomération. Cette information est obligatoire pour chaque site ISOS.

L'attribut « *siedlungskategorie* » [\(5.2.9\)](#page-16-2) dépend de la langue parlée dans le site ISOS (voir la liste « *SprachCode* » sous [5.5.9](#page-30-0) et sa structure sous [5.3.3\)](#page-22-3). Il est en français pour les sites ISOS francophones, en italien pour les sites ISOS italophones, en allemand pour les sites ISOS germanophones et en romanche pour les sites ISOS romanches.

A chaque code est associé un pictogramme (voir sous [6.1.1\)](#page-35-0).

Attribut concerné : « *ISOSBase.Ortsbild*.*siedlungskategorie* » (voir sous [5.2.9\)](#page-16-2)

Exemple : stadt

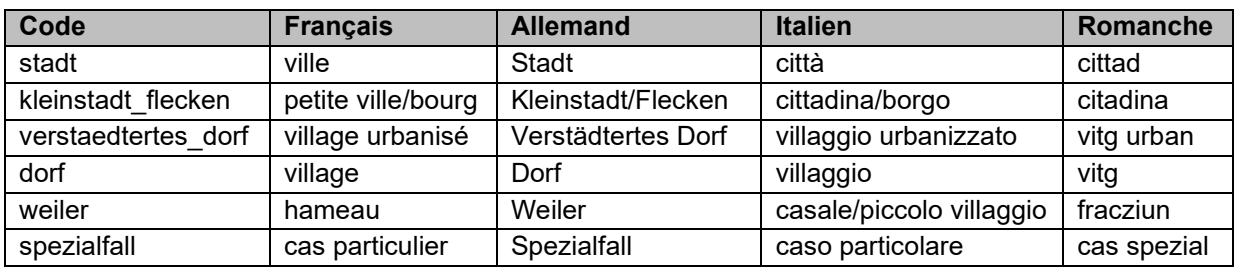

# <span id="page-27-0"></span>**5.5.3 Qualités (Qualitaet)**

Description : La valeur nationale d'un site ISOS est basée sur trois types de qualités : qualités de situation, qualités spatiales et qualités historico-architecturales. De la même manière, une partie de site peut avoir des qualités spatiales et des qualités historico-architecturales.

Il s'agit d'attributs distincts mais qui ont tous les mêmes caractéristiques. Cette information est obligatoire pour chaque site ISOS. Les codes de Q0 à Q4 valent pour les nouveaux relevés. Les autres codes (XX …) valent pour les anciens relevés.

Attributs concernés : « *ISOSBase.Ortsbild*.*raeumliche\_qualitaeten* », « *ISOSBase.Ortsbild*.*lagequalitaeten* », « *ISOSBase.Ortsbild*.*arch\_hist\_qualitaeten* » (voir sous [5.2.9\)](#page-16-2) ; « *ISOS*.*Ortsbildteil*.*raeumliche\_qualitaeten* », « *ISOS.Ortsbildteil*.*arch\_hist\_qualitaeten* » (voir sous [5.2.11\)](#page-18-1)

Exemple nouveau relevé : Q1 Exemple ancien relevé : XX

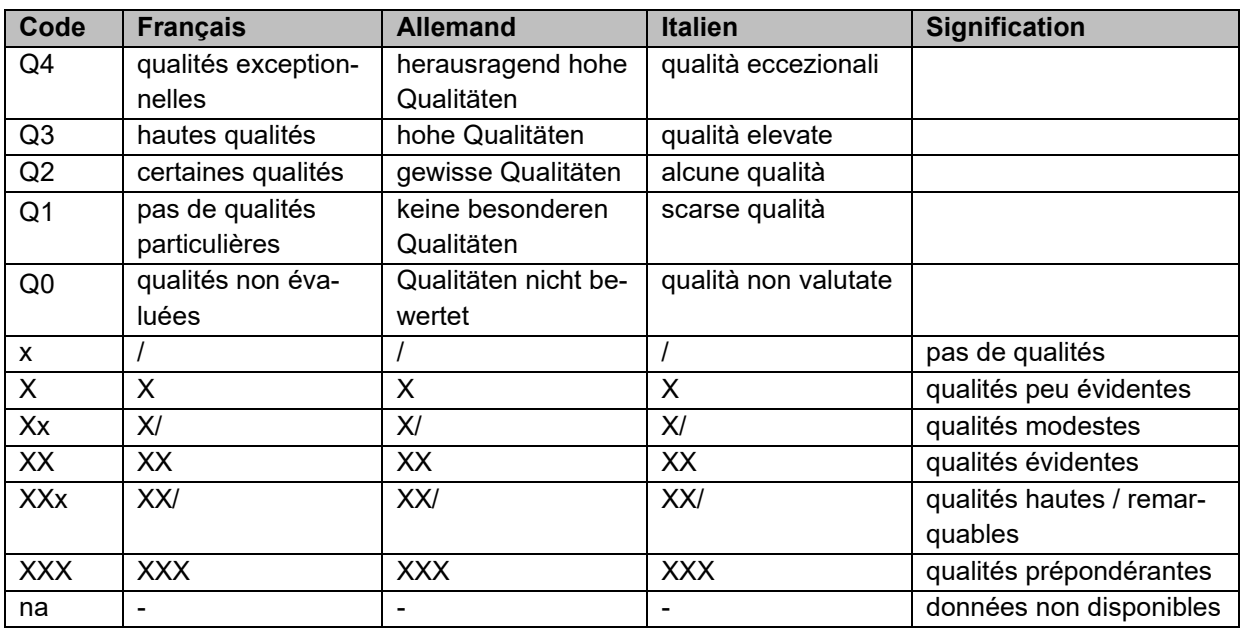

# <span id="page-27-1"></span>**5.5.4 Qualités supplémentaires (ZusQual)**

Description : certains sites ISOS possèdent des qualités supplémentaires, en plus des trois qualités de base. Plusieurs valeurs sont possibles pour un site ISOS. Cette information est facultative.

Attribut concerné : « *ISOSBase.Ortsbild.zusatz\_qualitaeten* » (voir sous [5.2.9\)](#page-16-2).

Exemple : h

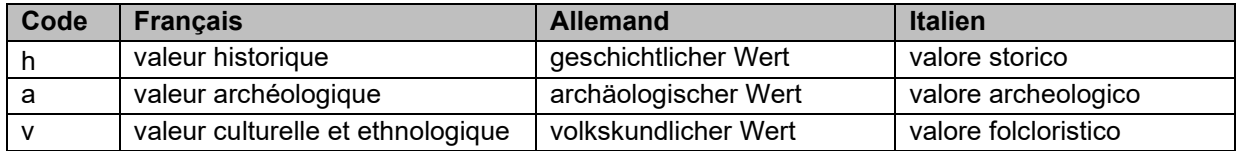

# <span id="page-28-0"></span>**5.5.5 Nature de l'observation (HinPraed)**

Description : Code permettant d'indiquer la nature de l'observation. Cette information est obligatoire pour chaque observation existante.

Attribut concerné : « *ISOS*.*Hinweis.praedikat* » (voir sous [5.2.12\)](#page-19-0)

Exemple : praegt

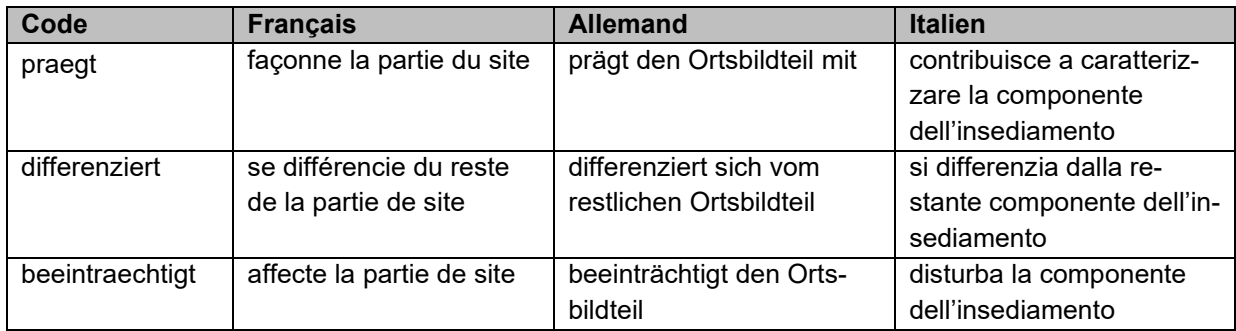

### <span id="page-28-1"></span>**5.5.6 Niveau étatique (Staatsebene)**

Description : Code permettant d'indiquer le niveau étatique d'une recommandation. Cette information est obligatoire pour chaque recommandation émise pour chaque site ISOS.

Attribut concerné : « *ISOS*.*Schutzmassnahme*.*staatsebene* » (voir sous [5.2.13\)](#page-20-0)

Exemple : bund

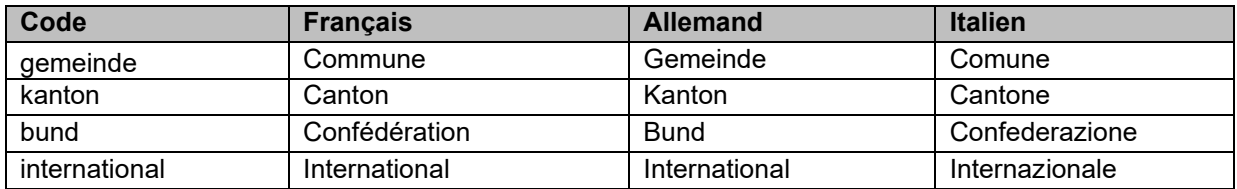

# <span id="page-28-2"></span>**5.5.7 Objectif (Ziel)**

Description : Chaque partie de site d'un site ISOS possède un code représentant un objectif donné voir chapitre [3.3.2.](#page-9-2) Cette information est obligatoire pour chaque partie de site.

Lorsque le code vaut « A », une ou plusieurs spécificité de sauvegarde peu(ven)t être appliquée(s) (voir sous [5.5.7.1\)](#page-29-1).

Attribut concerné : « *ISOS*.*Ortsbildteil*.*ziel* » (voir sous [5.2.11\)](#page-18-1)

Exemple : ziel = A

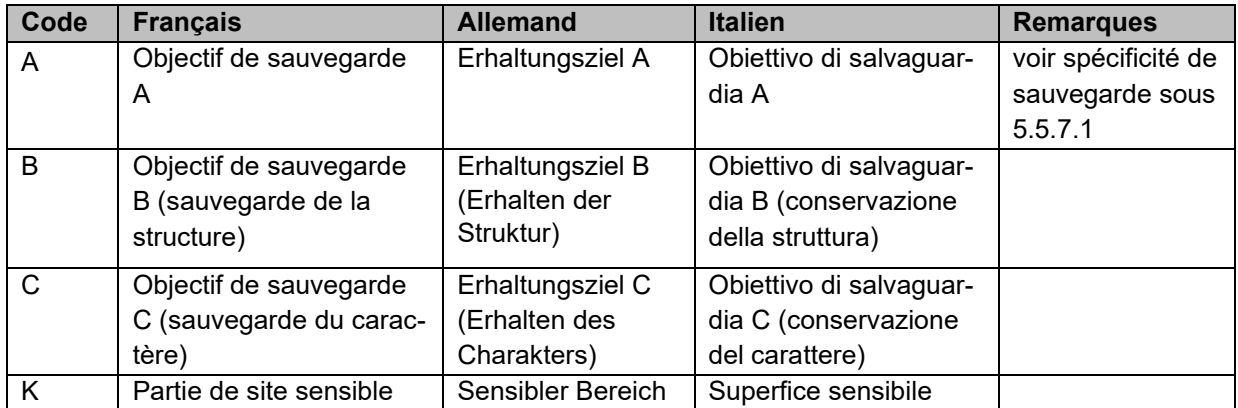

#### <span id="page-29-1"></span>**5.5.7.1 Spécificité de l'objectif de sauvegarde A (ziel\_a\_substanz, ziel\_a\_beschaffenheit)**

Description : Détail de l'objectif de sauvegarde A, de type booléen. Attributs concernés : « *ISOS*.*Ortsbildteil*.*ziel\_a\_substanz* » (voir sous [5.2.11\)](#page-18-1) ; « *ISOS.Ortsbildteil.ziel\_a\_beschaffenheit*» (voir sous [5.2.11\)](#page-18-1)

Exemple : ziel a substanz = true

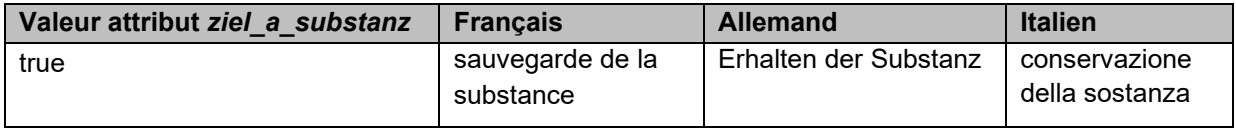

Exemple : ziel\_a\_ beschaffenheit = true

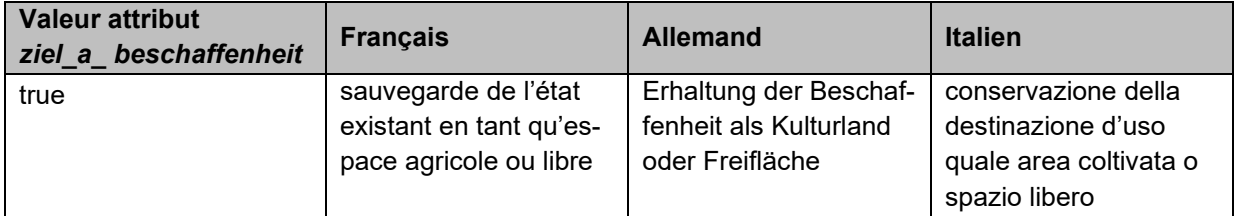

### <span id="page-29-0"></span>**5.5.8 Type d'image (BildTyp)**

Description : A chaque image est associé un type d'image. Un pictogramme peut être associé à un type d'image (voir sous [0\)](#page-39-0). Cette information est facultative pour chaque entité existante. Attribut concerné : « *ISOS*.*Bild*.*bild\_typ* » (voir sous [5.2.14\)](#page-20-1)

**Code Français Allemand Italien Remarques** Inv [Pas utilisé] FlugbildOB Photo aérienne Flugbild Foto aerea Photo aérienne du site ISOS. Une photo par site (au centre) FotoOBT Photo de la partie de site Ortsbildteilfoto | Foto della componente dell'insediamento Photo de la partie de site. Une photo par partie de site (au centre) FotoOBTH Photo de la partie de site / de l'observation Ortsbildteil- / Hinweisfoto Foto della componente dell'insediamento / dell'elemento segnalato Photo de la partie de site / de l'observation. Une ou plusieurs photos par objet (à l'endroit de la prise de vue) KarteSiegfried Carte Siegfried Siegfriedkarte Carta Siegfried Image de la carte **Siegfried** KarteLand Carte nationale Landeskarte Carta nazionale Image de la carte actuelle KarteDufour Carte Dufour Dufourkarte Carta Dufour Image de la carte Dufour Karte1 **intervention de la contrata de la contrata de la contrata de la contrata de la contrata de la contrata de la contrata de la contrata de la contrata de la contrata de la contrata de la contrata de la contrata de la** Karte2 **[Pas utilisé] Karte3** [Pas utilisé]

Exemple : FlugbildOB

# <span id="page-30-0"></span>**5.5.9 Code langue (SprachCode)**

Description : Code de langue (un seul possible), utilisé pour :

- la langue parlée majoritairement dans le site ISOS (français, allemand, italien, romanche ; attribut « *gesprochene\_sprache* » voir sous [5.2.9\)](#page-16-2)
- la langue d'élaboration des publications pour les anciens et les nouveaux relevés (français, allemand, italien ; le romanche remplacé par l'allemand; attribut « *publikation.sprache* » voir sous [5.2.9](#page-16-2) et [5.3.7\)](#page-23-0)

Cette information est obligatoire pour chaque site ISOS.

Attributs concernés : « *ISOSBase.Ortsbild.gesprochene\_sprache »* (voir sous [5.2.9\)](#page-16-2), « *ISOS-Base.Ortsbild.publikation*.*sprache »* (voir sous [5.2.9](#page-16-2) et [5.3.7\)](#page-23-0)

Exemple : de

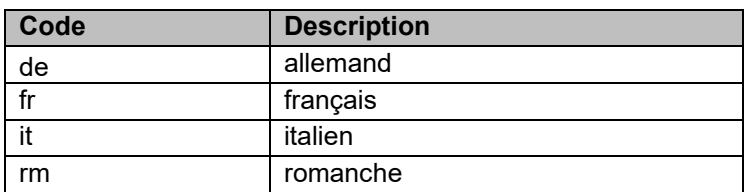

# <span id="page-31-0"></span>**6 Modèle de représentation - Visibilité des classes**

Le modèle de représentation du modèle de données ISOS décrit les règles de représentation des géodonnées de l'Inventaire ISOS, notamment en ce qui concerne la visibilité et les géométries/pictogrammes/couleurs attribués aux différents objets des classes suivantes : « *ISOSBase.Ortsbild* » « *ISOS.Ortsbild* », « *ISOS.Ortsbildteil* », « *ISOS.Hinweis* » et « *ISOS.Bild* ».

**Attention : les géodonnées ne sont valides que jusqu'à l'échelle de 1 : 5'000. Aux échelles plus grandes, des décalages de tracés sont possibles et ne reflètent ainsi plus la réalité au moment de la réalisation du relevé.** 

Sur le [géoportail de la Confédération,](https://map.geo.admin.ch/) les données ISOS sont réparties à l'intérieur d'un topic sur deux couches différentes sélectionnables par l'utilisateur : *Relevés de site* et *Photos.* Elles peuvent être activées simultanément ou indépendamment l'une de l'autre.

Pour une lisibilité optimale des données ISOS, la couche « *Photos* » est placée à un« z-order » supérieur à celui de la couche « *Relevés de site* », de manière à ce que les éléments graphiques de la couche « *Photos* » se superposent aux éléments graphiques de la couche « *Relevés de site*».

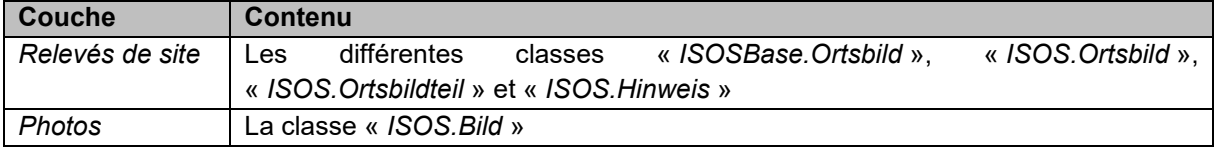

La visualisation des différentes couches et classes ISOS est structurée d'après six niveaux de zoom et donc six échelles différentes :

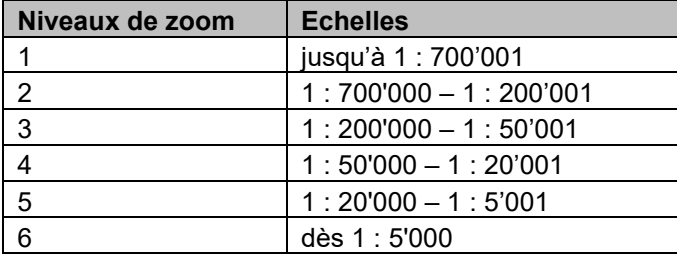

*A noter pour le premier niveau de zoom : l'échelle de départ n'est pas indiquée, elle dépend de l'infrastructure dans laquelle les données seront implémentées. Par contre, il est important que le premier niveau de zoom aille jusqu'à l'échelle 1 : 700'001.*

Selon le niveau de zoom, des pictogrammes ainsi que des géométries différentes s'affichent dans la couche sélectionnée sur le [géoportail de la Confédération](https://map.geo.admin.ch/) (couche *Relevés de site* ou couche *Photos*). Les pictogrammes sont présents dans la police de caractère « ISOS swisstopo.ttf ».

Les sections suivantes [6.1](#page-32-0) et [6.2](#page-40-0) détaillent la visualisation de chaque classe pour chacune des couches « *Relevés de site* » et couche « *Photos* ».

# <span id="page-32-0"></span>**6.1 Couche «** *Relevés de site* **»**

La visualisation des classes composant la couche « *Relevés de site »* est structurée d'après six niveaux de zoom et donc six échelles différentes.

- Aux niveaux de zoom 1 à 3, tous les relevés ISOS (anciens et nouveaux) sont représentés par un pictogramme de la catégorie d'agglomération. Leur taille varie selon le niveau de zoom.
- Dès le zoom 4, il y a une différence de visualisation entre les nouveaux et les anciens relevés :
	- o Pour les **anciens relevés**, les pictogrammes de la catégorie d'agglomération restent visibles à tous les niveaux. Leur taille varie selon le niveau de zoom.
	- o Les **nouveaux relevés** sont représentés par des géométries différentes aux niveaux de zoom 4, 5, 6 (polygones, lignes, points).

Le tableau suivant montre en détail la visualisation de chaque classe présente dans la couche « *Relevés de site* », ceci pour les anciens et les nouveaux relevés. Entre parenthèse figure l'élément de positionnement géographique, c'est-à-dire l'élément dans INTERLIS nécessaire pour afficher l'objet correctement sur une carte ou dans tout système d'information géographique.

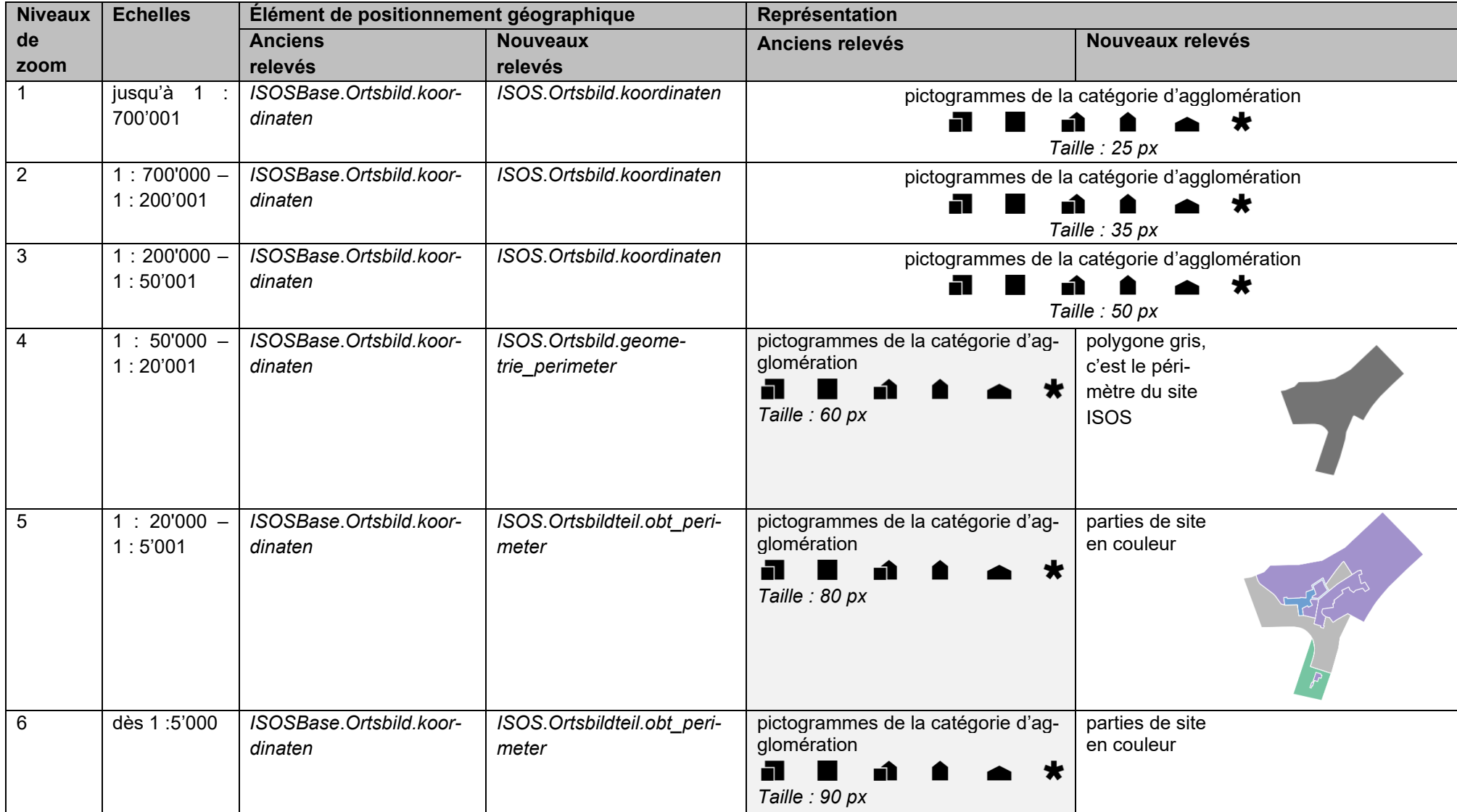

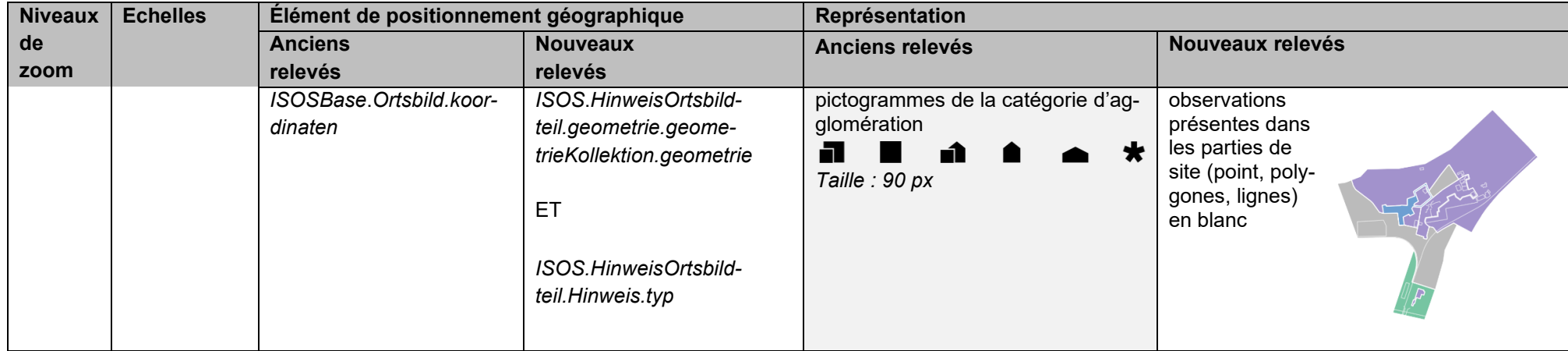

# <span id="page-35-0"></span>**6.1.1 Représentation détaillée de la classe «** *Ortsbild* **»**

Tous les objets de la classe « *Ortsbild* » (anciens et nouveaux relevés) sont représentés par un pictogramme représentant la catégorie d'agglomération.

- Les anciens relevés (les relevés qui sont modélisés par la classe « *ISOSBase*.*Ortsbild*») sont représentés à toutes les échelles de zoom par ce type de pictogramme ;
- Les nouveaux relevés (les relevés qui sont modélisés par la classe « *ISOS*.*Ortsbild* ») sont représentés de la même façon que les anciens relevés, mais uniquement jusqu'au niveau de zoom 3 (y compris). À partir du niveau 4, leur représentation est décrite dans les chapitres 6.1.2 et suivants.

Concernant la taille du pictogramme – et donc de la police, celle-ci change en fonction du niveau de zoom.

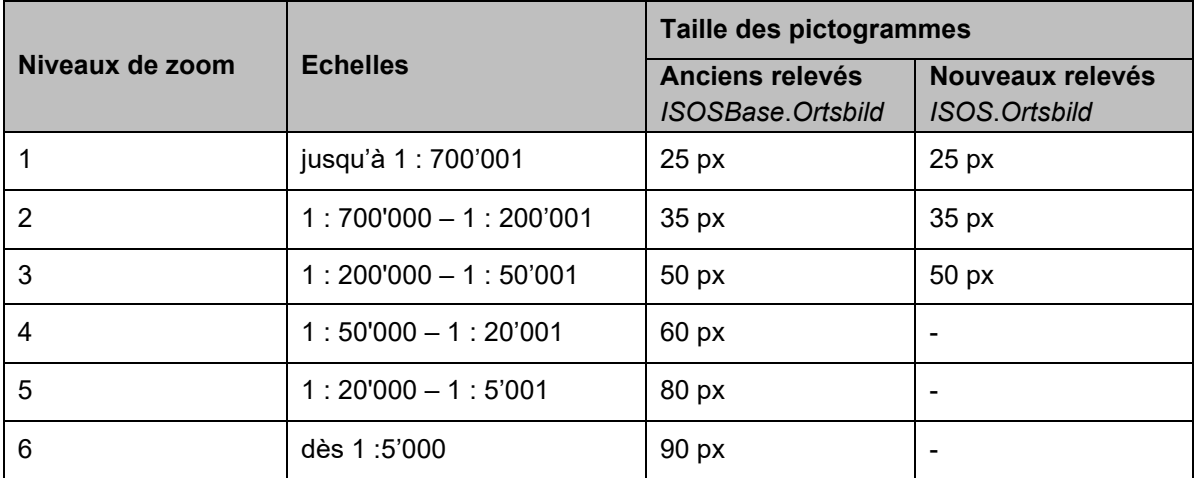

La représentation graphique de chaque objet appartenant à cette classe est déterminée par les attributs suivants :

- « *Ortsbild.siedlungskategorie* » Pictogramme de la catégorie d'agglomération du site, dépendant de cette valeur (voir tableau ci-dessous).
- « *Ortsbild.koordinaten* » Position du pictogramme sur la carte (coordonnées géographiques).

Ces attributs sont obligatoires pour chaque entité existante.

Le tableau suivant indique le pictogramme correspondant à chaque valeur de l'attribut « *siedlungskategorie* ».

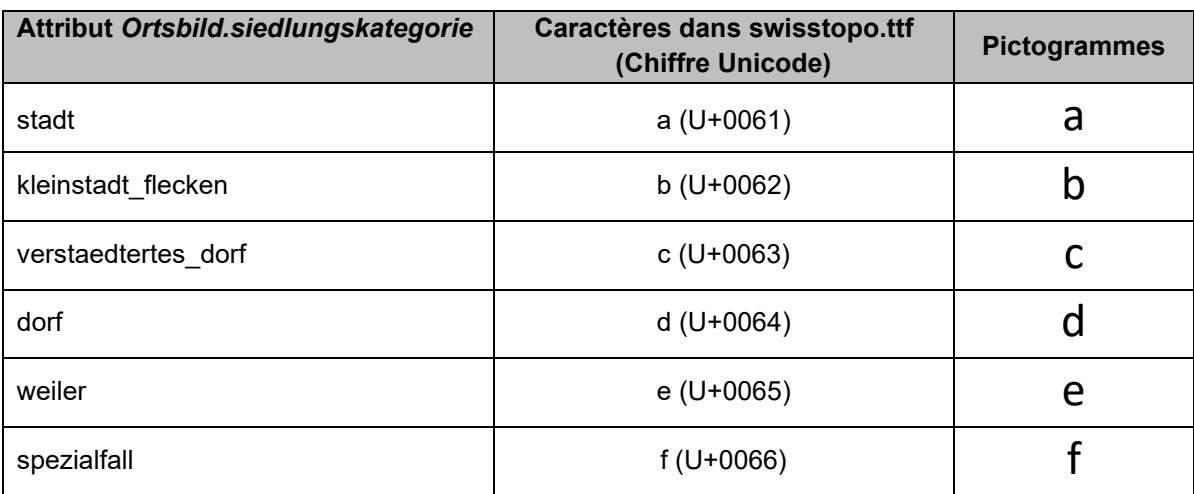

# <span id="page-36-0"></span>**6.1.2 Représentation détaillée de la classe «** *ISOS.Ortsbild* **»**

Ne concerne que les nouveaux relevés. Les objets appartenant à cette classe sont visibles au niveau de zoom 4 (1 : 50'000 – 1 : 20'001) sous la forme d'un polygone de couleur grise. Il s'agit du périmètre du site ISOS.

La représentation graphique de cette classe est déterminée par l'attribut suivant :

• « *ISOS*.*Ortsbild.geometrie\_perimeter* » Géométrie du périmètre (ensemble des coordonnées géographiques).

Cet attribut est obligatoire pour chaque entité existante.

Le tableau suivant contient les différentes propriétés graphiques du périmètre ISOS.

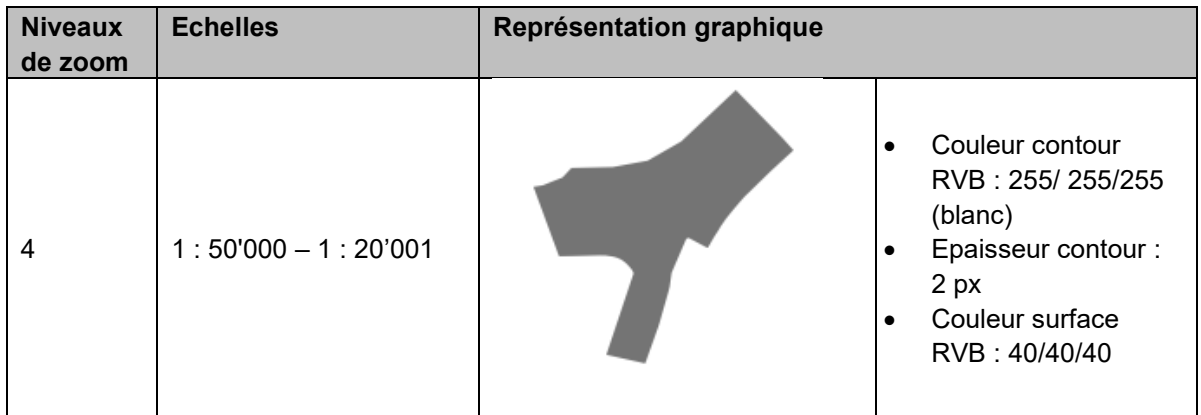

# <span id="page-36-1"></span>**6.1.3 Représentation détaillée de la classe «** *ISOS.Ortsbildteil* **»**

Les objets appartenant à cette classe sont visibles au niveau des zooms 5 et 6 (dès 1 : 20'000) sous la forme de polygones en couleurs. Il s'agit des parties de site composant le site ISOS.

La représentation graphique de cette classe est déterminée par les attributs suivants :

- « *ISOS.Ortsbildteil.obt\_perimeter* » Géométrie du périmètre (ensemble des coordonnées géogra-
- phiques). • « *ISOS.Ortsbildteil.ziel* » Permet de définir la couleur de chaque périmètre.

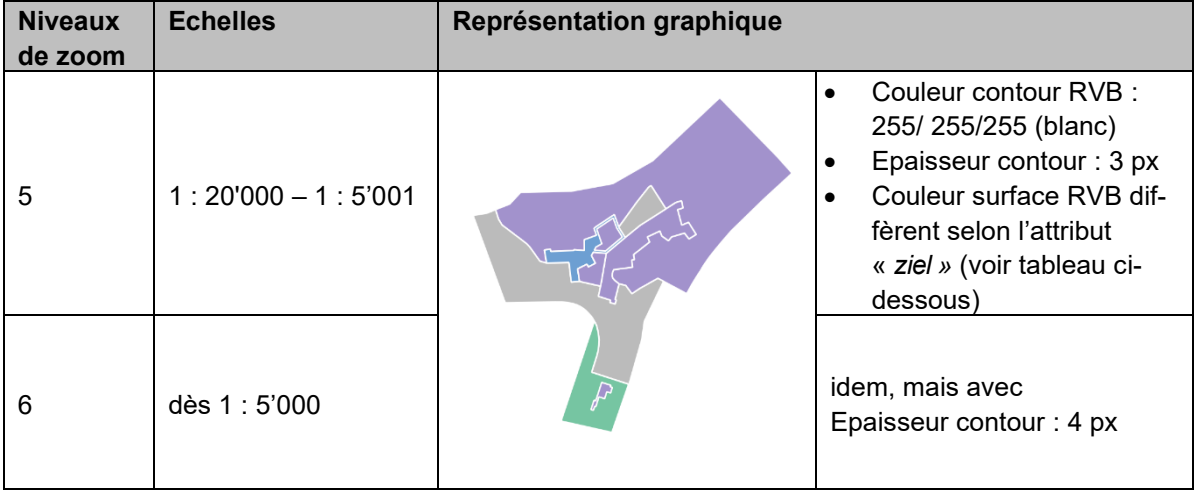

Le tableau suivant contient les différentes propriétés graphiques des parties de site.

#### Couleurs des parties de site

La couleur des parties de site est déterminée par l'attribut « *ISOS*.*Ortsbildteil.ziel* »*.* Le tableau cidessous contient les détails des couleurs RVB à appliquer pour les différentes valeurs de cet attribut.

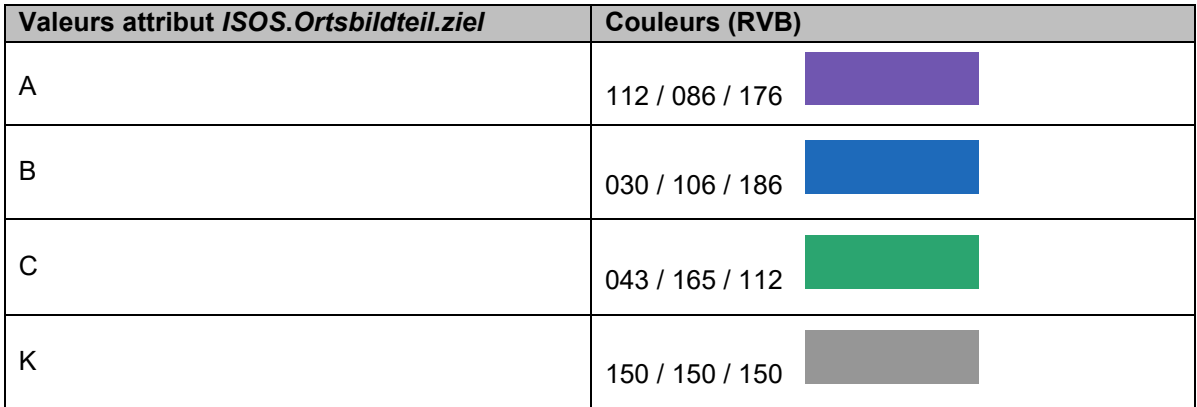

#### Parties de site incorporées

Des parties de site incluent parfois à l'intérieur de leur périmètre d'autres parties de site : ces dernières sont dites « parties de site incorporées » et font partie intégrante de la partie de site qui les inclut et qui est appelé partie de site « parente ».

Ces parties de site incorporées ont été élaborées dans les logiciels SIG directement sur la partie de site « parente » sans la formation de trous ou d'anneaux.

L'association « *ISOS*.*InkorporierteOrtsbildteile* » permet d'établir la relation entre deux parties de site, et permet également d'identifier les parties de sites incorporées et parente (voir sous [5.4.1\)](#page-24-5). Selon l'association, l'attribut « *ISOS*.*Ortsbildteil.uebergeordneteobt* » contient l'identifiant de la partie de site « parente ».

Pour la visualisation de ces parties de site incorporées, l'attribut « *ISOS*.*Ortsbildteil.stufe* » est à utiliser en plus de cette association. Cet attribut « *ISOS*.*Ortsbildteil.stufe* » indique l'ordre de visualisation des parties de site sur l'axe Z, avec Prio1 en arrière et Prio3 à l'avant (voir sous [5.2.11\)](#page-18-1) :

- La partie de site « parente » a toujours la valeur « Prio1 » et est située en arrière-plan
- La partie de site incorporée prend ensuite la valeur « Prio2 » puisqu'elle est située à l'intérieur de la partie de site « parente » et donc au-dessus de cette dernière. Et ainsi de suite pour les parties de sites incorporées suivantes.

Sur l'image ci-contre, un exemple concret de parties de site incorporées est visible : les parties de site 3 et 4 sont des parties de site incorporées dans la partie de site 2 (partie de site parente).

- L'association « *InkorporierteOrtsbildteile* » est présente dans les parties de site 3 et 4 en tant qu'attribut « *ISOS*.*Ortsbildteil.uebergeordneteobt* » et contient le lien vers la partie de site 2.
- Par ailleurs, pour l'attribut « *ISOS*.*Ortsbildteil.stufe* », les parties de sites 3 et 4 ont la valeur *Prio2* et la partie de site 2 a la valeur *Prio1*, les parties de sites 3 et 4 apparaissant devant la partie de site 2.

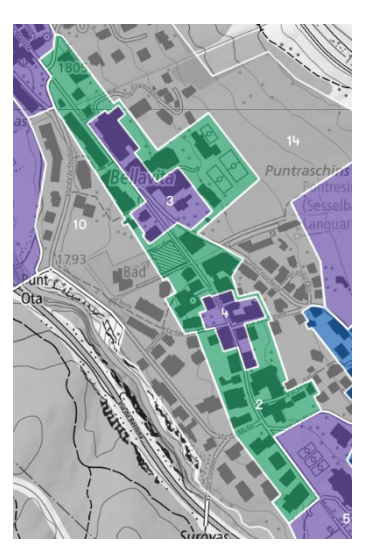

# <span id="page-38-0"></span>**6.1.4 Représentation détaillée de l'association «** *ISOS.HinweisOrtsbildteil* **»**

Les objets appartenant à cette classe (attribut « *ISOS.HinweisOrtsbildteil.geometrie* ») sont visibles au niveau du zoom 6 (1 : 5'000) sous la forme de lignes, de points ou de polygones blancs. Il s'agit des observations présentes dans les parties de site.

Il arrive que des observations existent dans plusieurs parties de site : elles portent par conséquent un numéro différent dans chaque partie de site.

La représentation graphique de chaque observation est déterminée par les attributs suivants :

- « *ISOS.HinweisOrtsbildteil.Hinweis.typ* » Type de dessin.
- « *ISOS.HinweisOrtsbildteil.geometrie.geometrieKollektion.geometrie* »

Géométrie du périmètre (ensemble des coordonnées géographiques).

Le tableau ci-dessous contient les détails des couleurs et des styles de dessin à appliquer pour les différentes valeurs de ces attributs.

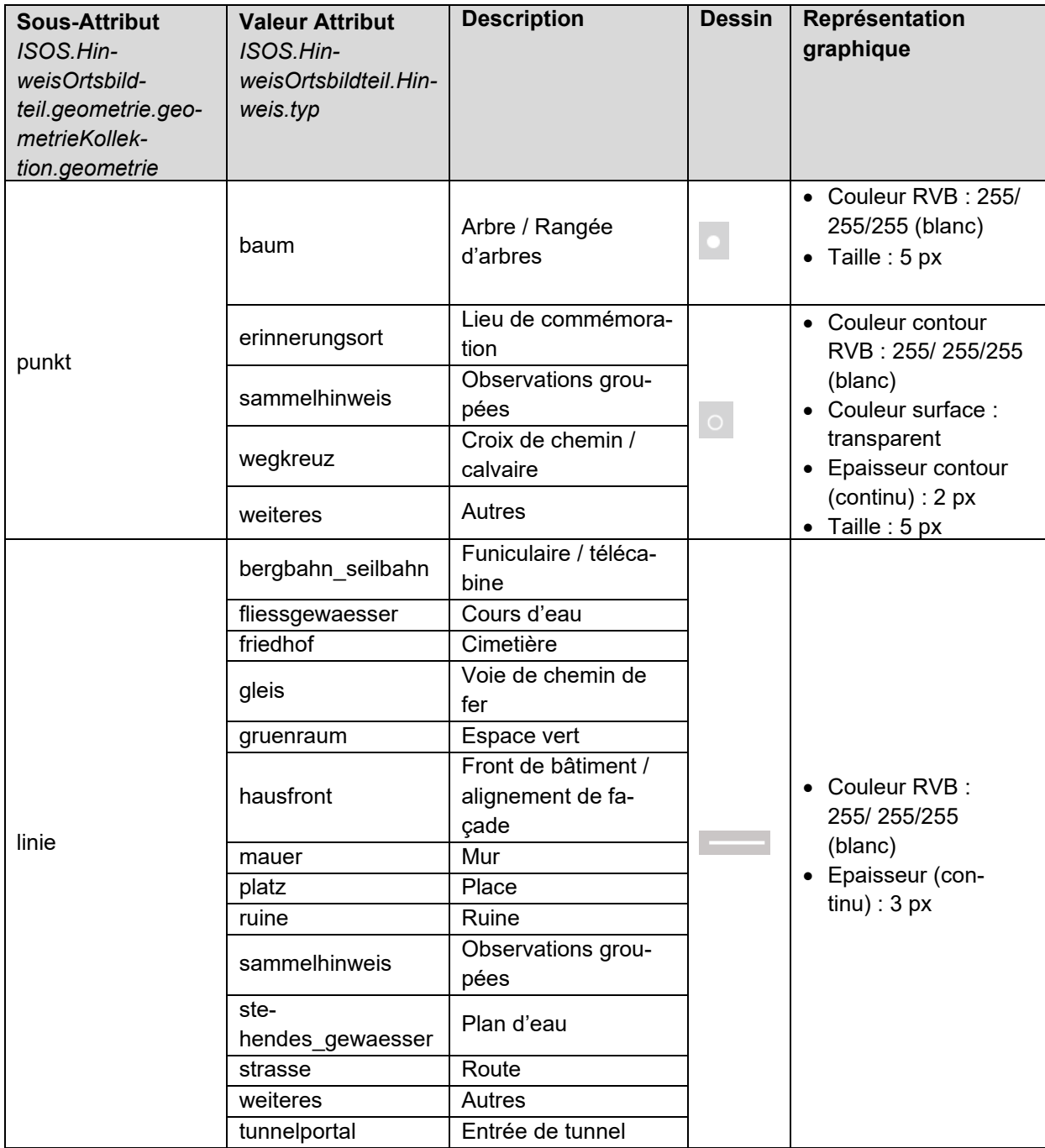

<span id="page-39-0"></span>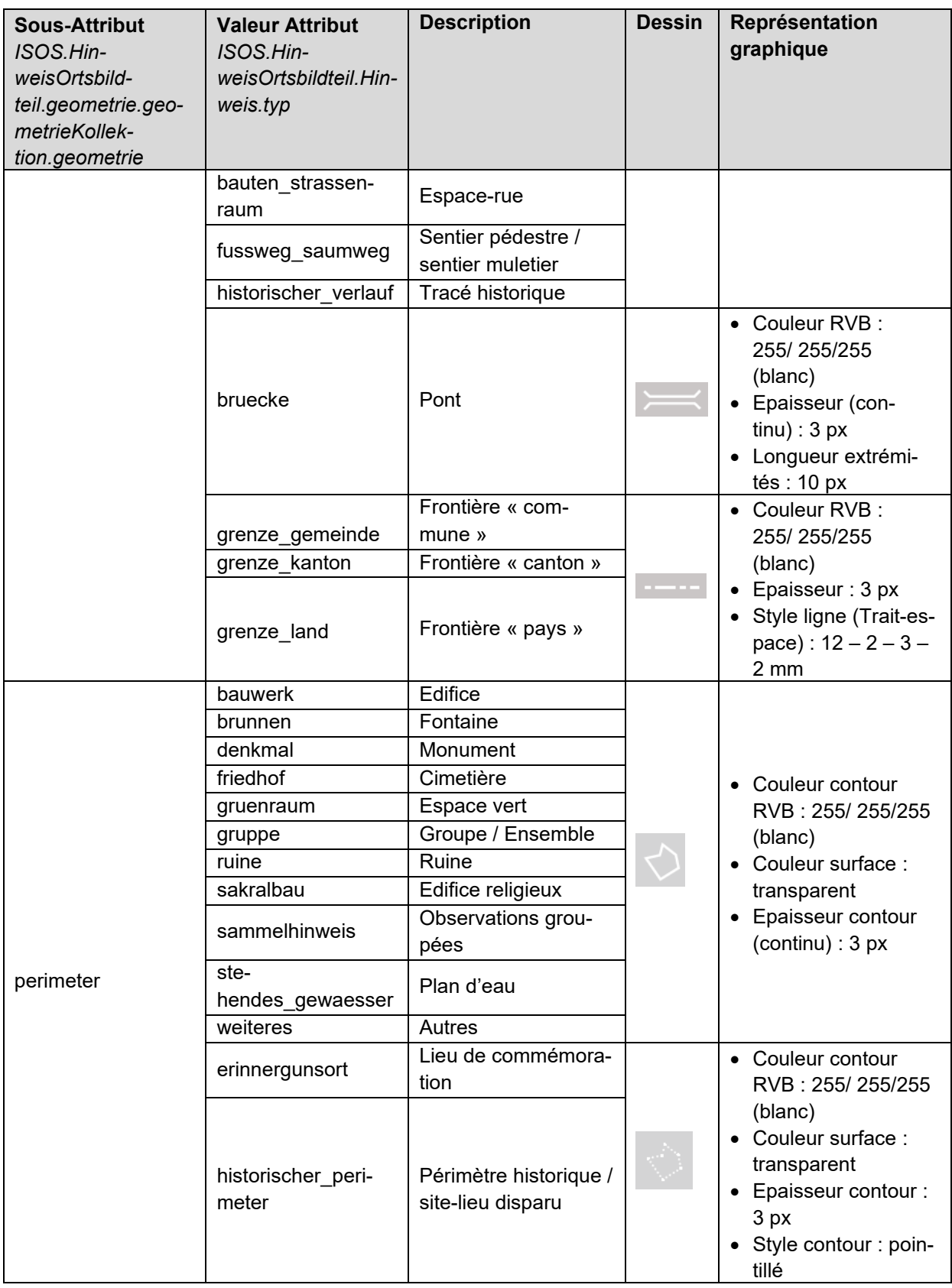

# <span id="page-40-0"></span>**6.2 Couche «** *Photos* **»**

La visualisation de la couche « *Photos »* est structurée d'après six niveaux de zooms et donc six échelles différentes (voir tableau ci-dessous) :

- Aux niveaux de zooms 1 à 3, les sites ISOS qui contiennent des photos sont représentés par un point blanc. Celui-ci apparaît au centre du pictogramme de la catégorie d'agglomération lorsque la couche « *Relevés de site* » est également activée.
- Dès le zoom 4, il y a une différence de visualisation : la représentation se fait sous la forme de pictogrammes de type « appareil photo » pour chaque photo, avec des propriétés et des tailles dépendantes du type de photo et de l'échelle.

Le tableau suivant montre en détail la visualisation des classes « *ISOS*.*Ortsbild* » et « *ISOS*.*Bild* » dans la couche « *Photos »*. Entre parenthèse figure l'élément de positionnement géographique, c'està-dire l'élément dans INTERLIS nécessaire pour afficher l'objet correctement sur une carte ou tout autre système d'information géographique.

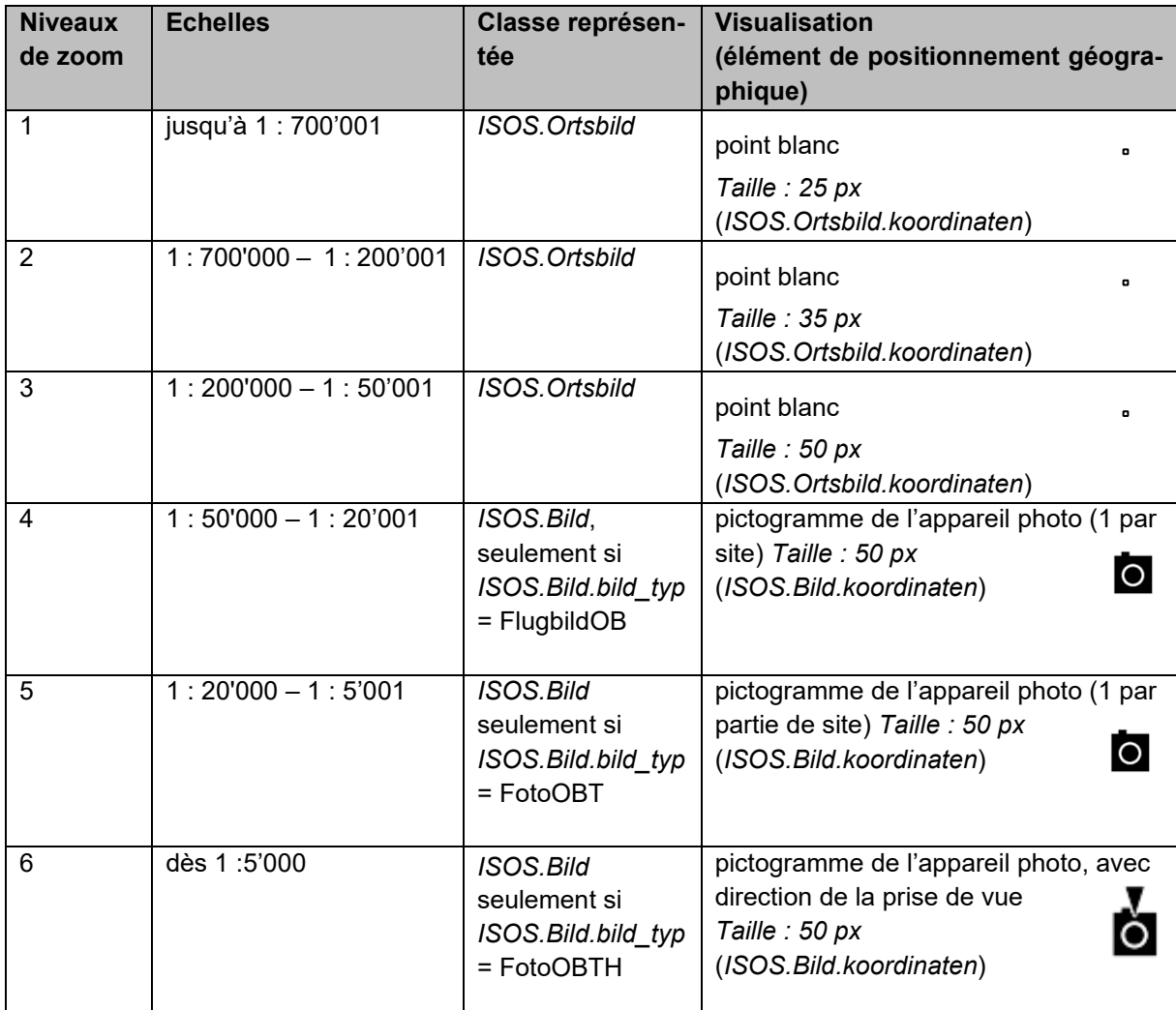

# <span id="page-40-1"></span>**6.2.1 Représentation détaillée de la classe «** *ISOS.Ortsbild* **»**

Les objets de la classe « *Ortsbild* » qui contiennent des objets de la classe « *Bild* » sont représentés par un point blanc aux niveaux de zooms 1 à 3. Ce point a les mêmes coordonnées que le pictogramme de la catégorie d'agglomération qui apparaît sur la couche « *relevés du site* ». Il est donc superposé sur le pictogramme de la catégorie d'agglomération lorsque la couche « *Relevés de site »* est également activée sur le [géoportail de la Confédération.](https://map.geo.admin.ch/)

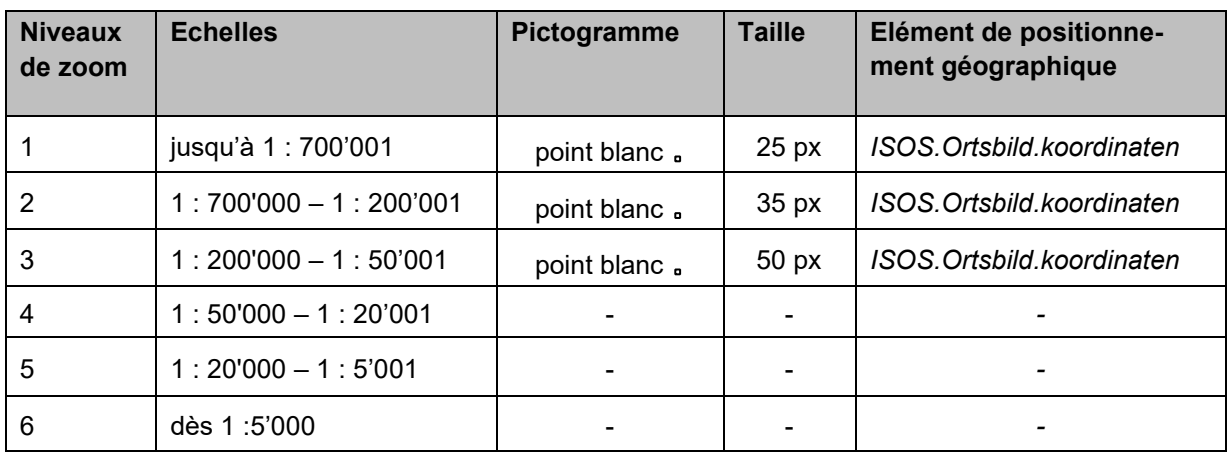

Les objets « *Ortsbild* » qui n'ont pas d'objet de classe « *Bild* » ne sont jamais affichés.

Les éléments de la classe « *ISOS.Ortsbild* » qui contiennent des éléments de la classe « *ISOS.Bild* » sont visualisés par un point blanc. Ce point blanc apparaît au centre du pictogramme de la catégorie d'agglomération lorsque la couche « *Relevés de site »* est également activée sur le [géoportail](https://map.geo.admin.ch/) de la [Confédération.](https://map.geo.admin.ch/)

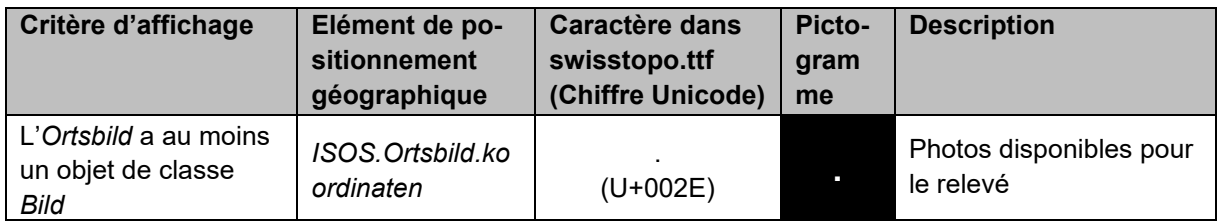

# <span id="page-41-0"></span>**6.2.2 Représentation détaillée de la classe «** *ISOS.Bild* **»**

La classe « *ISOS.Bild* » est visible à partir du niveau de zoom 4, et ceci de façon différente ensuite selon les niveaux de zooms suivants. Plus précisément, selon le niveau de zoom, les objets de la classe « *ISOS.Bild* » sont représentés par :

- un appareil photo (zoom 4 et 5);
- un appareil photo, avec un symbole indiquant la direction de la prise de vue (zoom 6).

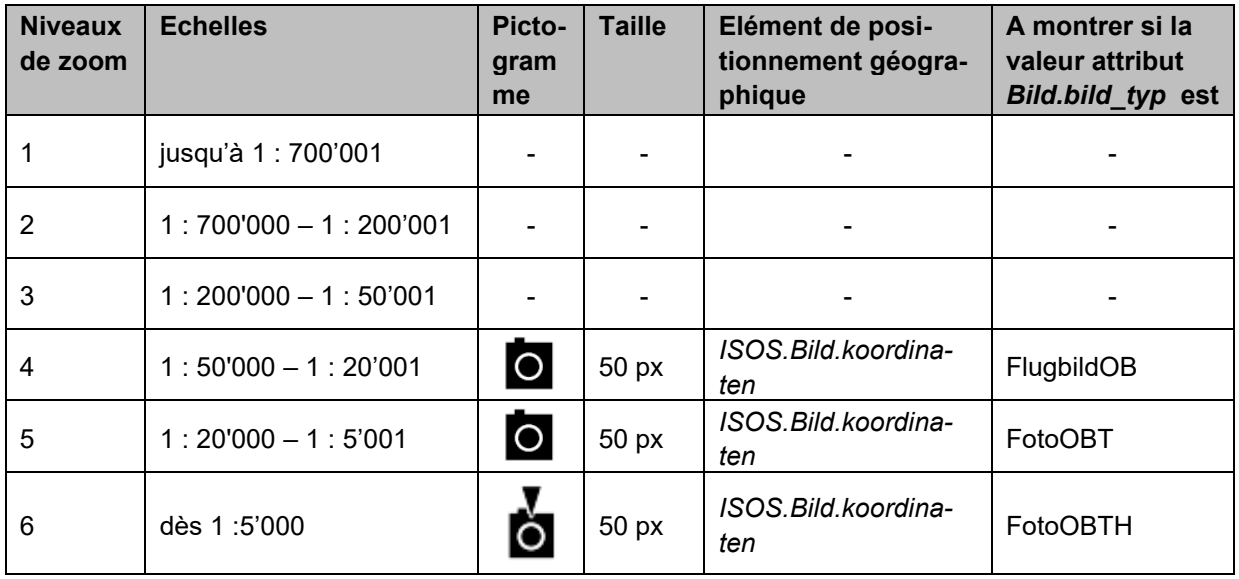

La représentation graphique de cette classe est déterminée par les attributs suivants :

- 
- « *ISOS.Bild.koordinaten* » Position géographique du pictogramme. Si « *koordinaten »*
- 
- 

manque, l'image n'est pas représentée sur la carte. • « *ISOS.Bild.bild\_typ* » Selon le type de l'image, un pictogramme différent est montré. • « *ISOS.Bild.azimut* » Si « *bild\_typ* » le permet, un symbole indiquant la direction de la prise de vue (= rotation d'angle azimut) apparaît sur le pictogramme. La rotation s'effectue dans le sens horaire des aiguilles d'une montre.

Ces attributs sont obligatoires pour chaque entité existante.

Les éléments de la classe « *ISOS.Bild* » dont l'attribut *« ISOS.Bild.bild\_typ »* équivaut soit à la valeur « FlugbildOB » ou « FotoOBT » ou « FotoOBTH » sont visualisés par un pictogramme « appareil photo ».

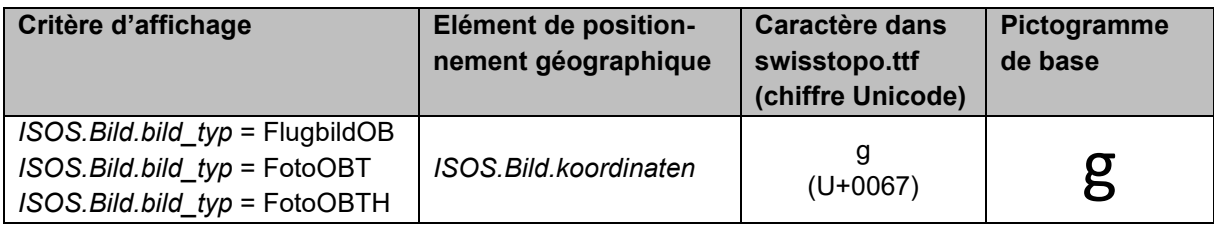

Lorsque l'attribut « *ISOS.Bild.bild\_typ* » a « FotoOBTH » comme valeur, un symbole s'ajoute sur le pictogramme de base de la photo, avec une orientation correspondant aux degrés indiqués par l'attribut « *ISOS.Bild*.*azimut* ». La rotation du symbole pour l'azimut s'effectue dans le sens horaire des aiguilles d'une montre.

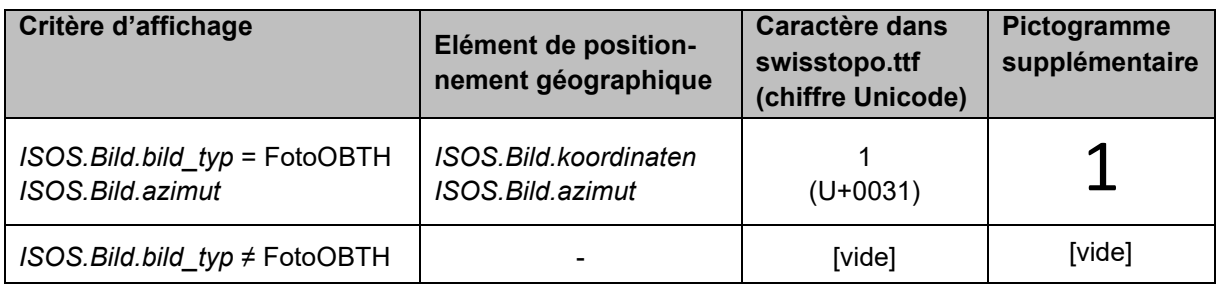

Exemple : pictogramme pour une photo avec « *ISOS.Bild.bild\_typ »* = FotoOBTH

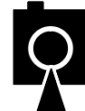

*ISOS.Bild.azimut* = 0° (nord)

*ISOS.Bild.azimut* = 180° (sud)

# <span id="page-43-0"></span>**Annexe A – Documents complémentaires**

[1] Ordonnance fédérale concernant l'Inventaire fédéral des sites construits à protéger en Suisse (OISOS), du 13 novembre 2019 (état au 1er janvier 2020)

Disponible en ligne : [https://www.admin.ch/opc/fr/classified-compilation/20192499/index.html.](https://www.admin.ch/opc/fr/classified-compilation/20192499/index.html)

[2] Directives concernant l'Inventaire fédéral des sites construits d'importance nationale à protéger en Suisse ISOS (DISOS), du 1er janvier 2020

Disponible en ligne en IT, FR et DE : [https://www.bak.admin.ch/bak/fr/home/baukultur/isos-und](https://www.bak.admin.ch/bak/fr/home/baukultur/isos-und-ortsbildschutz/ortsbildaufnahmen.html)[ortsbildschutz/ortsbildaufnahmen.html](https://www.bak.admin.ch/bak/fr/home/baukultur/isos-und-ortsbildschutz/ortsbildaufnahmen.html)

[3] GCS (2011) : Recommandations générales portant sur la méthode des définitions des « modèles de géodonnées minimaux ». Version 2.0 du 12.09.2011

Disponible en ligne : [https://www.geo.admin.ch](https://www.geo.admin.ch/) (Géodonnées → Géodonnées de base → Modèles de géodonnées)

[4] GCS (2011) : -Module de base de la Confédération pour les « modèles de géodonnées minimaux. Version 1.0 du 30.08.2011.

Disponible en ligne : [https://www.geo.admin.ch](https://www.geo.admin.ch/) (Géodonnées → Géodonnées de base → Modèles de géodonnées)

[5] ISOS (2020). Explications relatives à l'ISOS – méthode jusqu'en 2016. OFC, Berne. Disponible en ligne : [https://www.bak.admin.ch/bak/fr/home/baukultur/isos-und](https://www.bak.admin.ch/bak/fr/home/baukultur/isos-und-ortsbildschutz/ortsbildaufnahmen.html)[ortsbildschutz/ortsbildaufnahmen.html](https://www.bak.admin.ch/bak/fr/home/baukultur/isos-und-ortsbildschutz/ortsbildaufnahmen.html)

# <span id="page-44-0"></span>**Annexe B – Fichier modèle INTERLIS 2**

Le fichier Interlis du modèle de données ISOS est disponible à l'adresse suivante : [models.geo.ad](http://models.geo.admin.ch/BAK/ISOS_V2.ili)[min.ch/BAK/ISOS\\_V2.ili.](http://models.geo.admin.ch/BAK/ISOS_V2.ili)